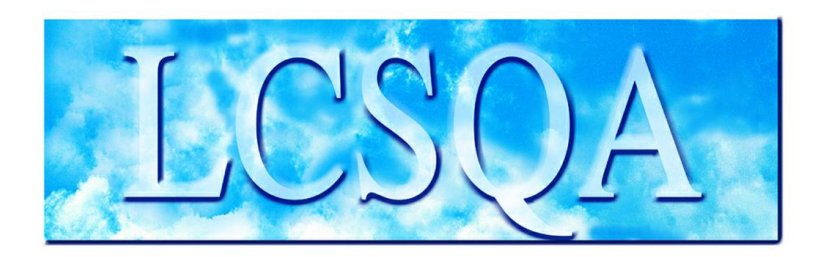

## **Laboratoire Central** de Surveillance de la Qualité de l'Air

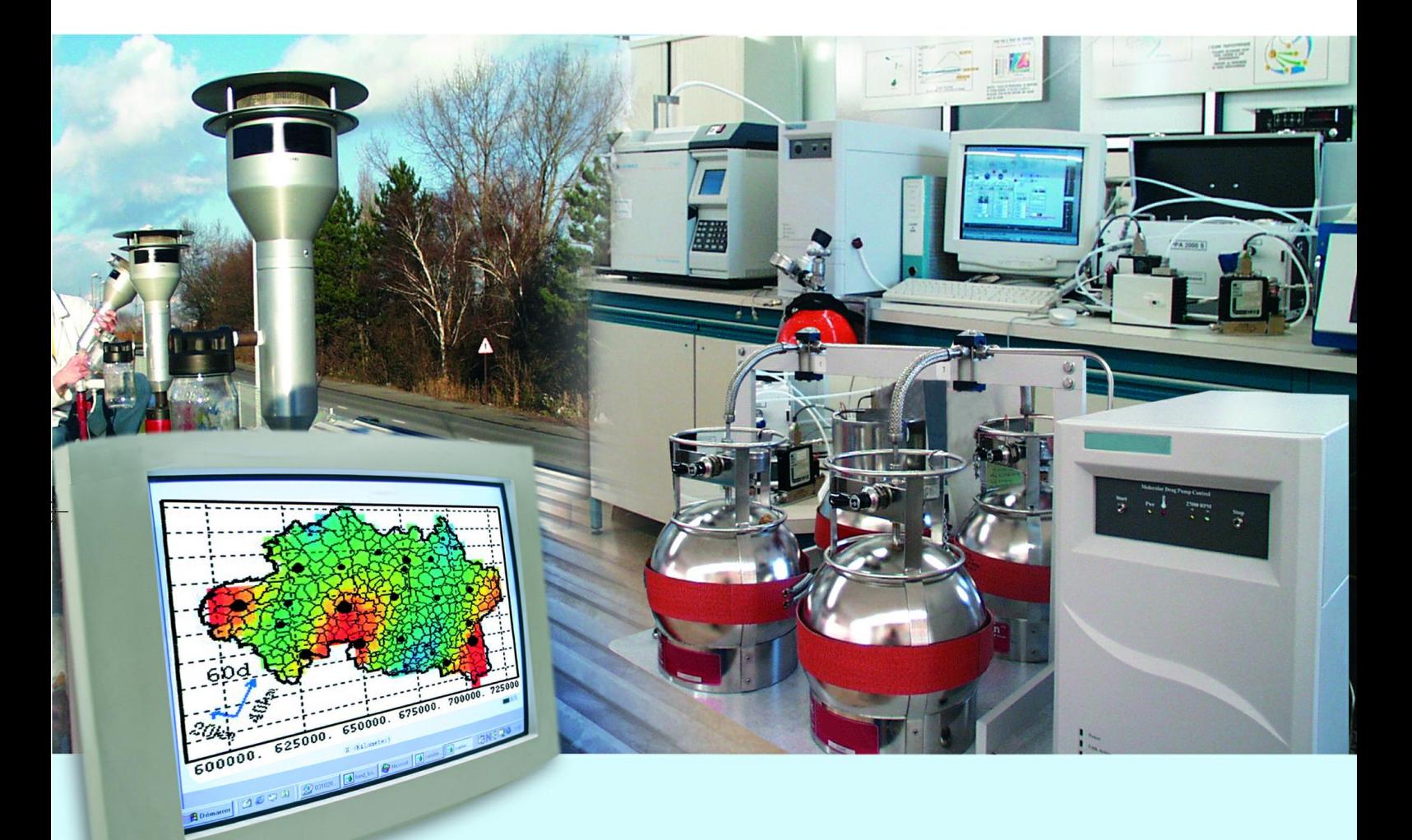

Missions générales

**Travaux d'instrumentation et d'informatique**

Programme 2010 **Décembre 2010 C. JOSSERAND**

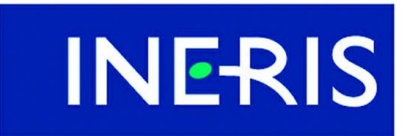

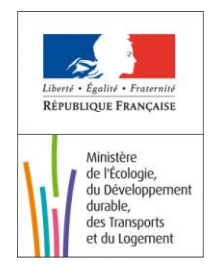

## PREAMBULE

## **Le Laboratoire Central de Surveillance de la Qualité de l'Air**

**Le Laboratoire Central de Surveillance de la Qualité de l'Air est constitué de laboratoires de l'Ecole des Mines de Douai, de l'INERIS et du LNE. Il mène depuis 1991 des études et des recherches finalisées à la demande du Ministère chargé de l'environnement, et en concertation avec les Associations Agréées de Surveillance de la Qualité de l'Air (AASQA). Ces travaux en matière de pollution atmosphérique ont été financés par la Direction Générale de l'Energie et du Climat (bureau de la qualité de l'air) du Ministère de l'Ecologie, du Développement durable, des Transports et du Logement. Ils sont réalisés avec le souci constant d'améliorer le dispositif de surveillance de la qualité de l'air en France en apportant un appui scientifique et technique au MEDDTL et aux AASQA.**

**L'objectif principal du LCSQA est de participer à l'amélioration de la qualité des mesures effectuées dans l'air ambiant, depuis le prélèvement des échantillons jusqu'au traitement des données issues des mesures. Cette action est menée dans le cadre des réglementations nationales et européennes mais aussi dans un cadre plus prospectif destiné à fournir aux AASQA de nouveaux outils permettant d'anticiper les évolutions futures.**

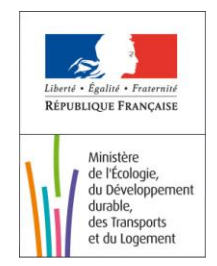

## **Travaux d'instrumentation et d'informatique**

Laboratoire Central de Surveillance de la Qualité de l'Air

## **Missions générales du LCSQA**

**Programme financé par la Direction Générale de l'Energie et du Climat (DGEC)**

### 2010

### **C. JOSSERAND**

Ce document comporte 22 pages (hors couverture et annexes)

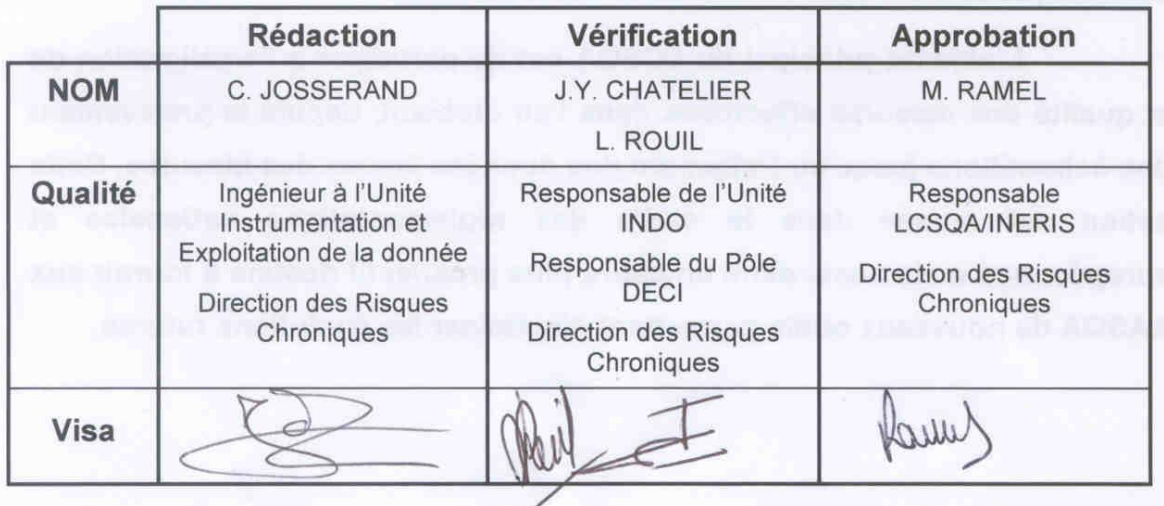

## **TABLE DES MATIÈRES**

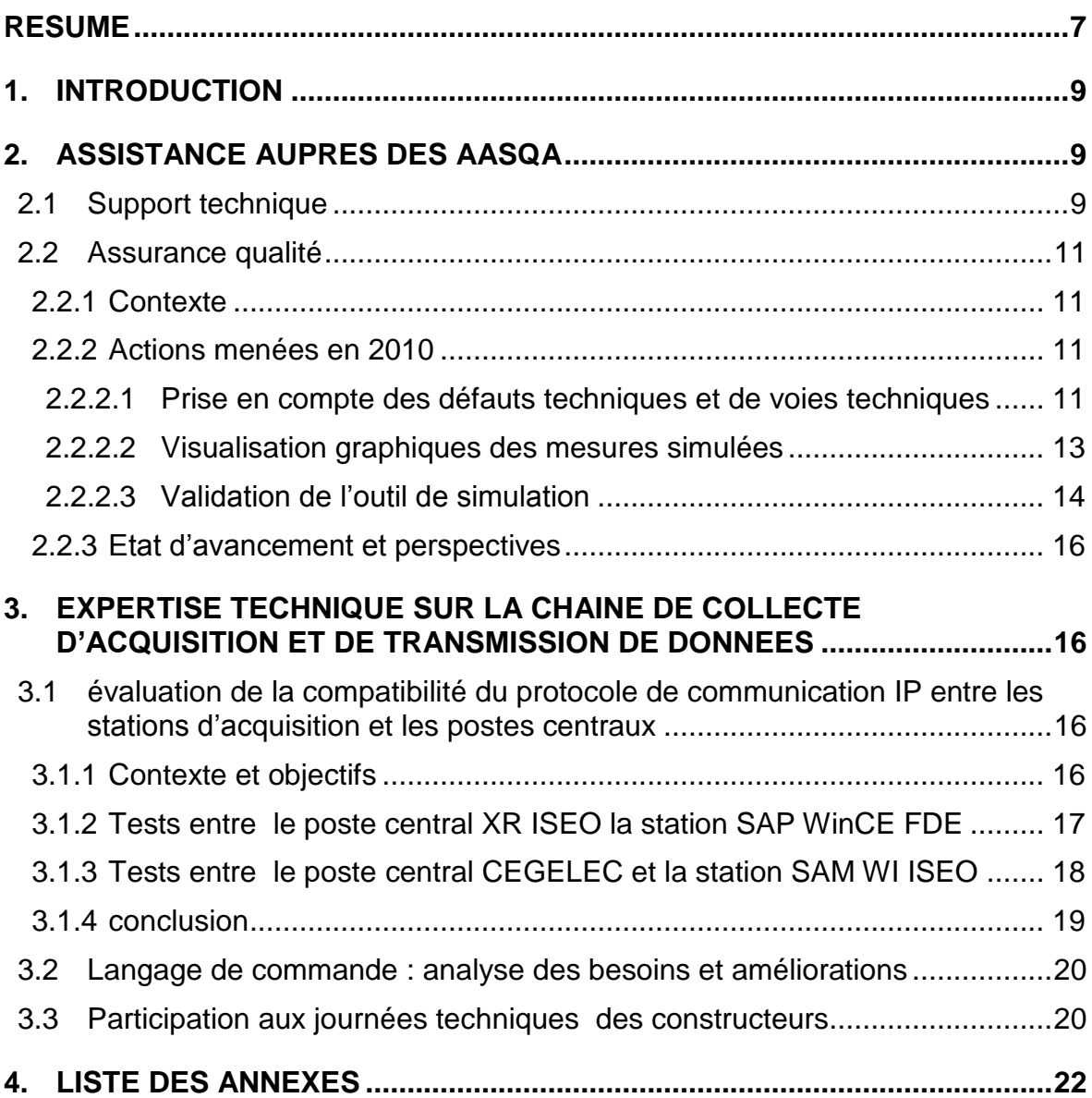

## **RESUME**

Le LCSQA apporte son appui technique sur la chaîne d'acquisition et de transmission de données sur la qualité de l'air à l'ensemble des AASQA, au Ministère de l'Ecologie, du Développement durable, des Transports et du Logement ainsi qu'à l'ADEME.

Les actions menées en 2010 concernent :

#### **Assistance aux AASQA**

#### □ Support technique

Depuis le début de l'année, le LCSQA a traité 3 demandes provenant des associations agréées de surveillance de la qualité de l'air. Ces demandes ont concerné les points suivants :

- Configuration d'un modem GSM Siemens pour une connexion avec une station FDE SAPWinCE
- Configuration d'une voie de mesure de type METEK en LCV3.1 sous POLAIR
- Prise en compte des informations techniques TEOM FDMS sous XAIR
- □ Assurance qualité station

Le LCSQA a finalisé le développement et effectué la validation d'un émulateur multiprotocoles de mesures numériques, dont la vocation est d'être un outil de simulation contribuant à la démarche d'assurance qualité des AASQA appliquée aux stations d'acquisition. L'application a pour objectif d'intégrer les protocoles numériques des analyseurs les plus couramment utilisés dans les réseaux de mesure et de permettre à l'utilisateur, via une interface simple d'émuler jusqu'à trois mesures, avec la possibilité de lancer des scénarios permettant de vérifier l'agrégation de la moyenne quart horaire des mesures simulées.

#### **Expertise sur la chaine d'acquisition et de transmission de données**

 Evaluation de la compatibilité du protocole de communication IP entre les stations d'acquisition et les postes centraux

Le LCSQA a réalisé des tests de communication afin d'évaluer la compatibilité du dialogue IP entre les postes centraux et les stations d'acquisition de fournisseurs différents.

Les tests entre le poste POLAIR de CEGELEC et la station SAM WI d'ISEO se sont révélés systématiquement négatifs. Les résultats obtenus confirment une incompatibilité des dialogues IP entre les 2 systèmes malgré des spécifications techniques proches et basées sur le protocole http.

Concernant la communication entre le poste central XR d'ISEO et la station SAP WinCE de FDE, ce dernier a effectué les modifications dans la version V2.12 pour que le dialogue IP de la station soit adapté au poste central XR. Les tests de communication effectués montrent que les échanges IP entre le poste XR et la station sont opérationnels sur l'ensemble des fonctionnalités testées.

Langage de commande : Analyse des besoins et améliorations

Les actions initialement prévues pour le recensement et l'analyse des besoins des réseaux liés aux fonctionnalités des stations ont été suspendues et repoussées en 2011 afin des les intégrer dans une démarche plus globale sur le système d'information de l'Air dans le cadre de la coordination technique de la surveillance de la qualité de l'Air confiée au LCSQA.

Participation aux Journées techniques organisées par les constructeurs :

Le LCSQA a participé aux Journées techniques organisées par les constructeurs :

- Journées Club Utilisateurs ISEO organisées les 23 et 24 juin 2010,
- Club Utilisateurs POLAIR organisé par la société CEGELEC du 21 au 23 septembre 2010,

afin de prendre connaissance des bilans de fonctionnement, des évolutions proposées par les constructeurs ainsi que des besoins exprimés par les AASQA.

## **1. INTRODUCTION**

Les travaux d'Instrumentation, au sein du LCSQA, concernent la chaîne d'acquisition et de transmission des données sur la Qualité de l'Air.

Cette activité porte principalement sur :

- □ les dispositifs de communication implantés sur les analyseurs, capteurs, et matériels de calibration équipés de liaisons analogiques ou numériques,
- $\Box$  le fonctionnement des stations d'acquisition des données,
- $\Box$  la communication entre les stations et les postes centraux.

Cette activité a pour objectif :

- de répondre aux besoins des AASQA en termes de chaîne d'acquisition et de transmission de données,
- de répondre aux besoins du Ministère et de l'ADEME en adaptant les outils utilisés dans les réseaux aux nouvelles technologies,
- de suivre les travaux réalisés par les constructeurs de matériels informatiques.

## **2. ASSISTANCE AUPRES DES AASQA**

#### **2.1 SUPPORT TECHNIQUE**

En 2010, le LCSQA a traité 3 demandes provenant des AASQA. Ces demandes concernaient essentiellement de l'assistance à la configuration de modems et stations d'acquisition ainsi que des paramètres associés sur les postes centraux.

Ces différentes actions sont présentées ci-dessous :

#### **Configuration d'un modem GSM Siemens pour une connexion avec une station FDE SAPWinCE**

Demandeur : Air Pays de Loire

Description de la demande : Configuration d'un modem GSM Siemens Centrion MC35i

Description du travail réalisé :

- Analyse des commandes Hayes du modem GSM Centrion MC35i.
- Comparaison avec les fichiers de commandes spécifiques au modem GSM Fastrack validés sur la SAPWinCE.
- Echanges avec Air PL pour l'élaboration et la validation des fichiers de commandes Hayes pour la SAPWinCE.

#### **Configuration d'une voie de mesure de type METEK en LCV3.1 sous POLAIR**

#### Demandeur : Atmo Rhône Alpes

Contexte et description de la demande : Lors du passage du LCV3.0 au LCV3.1 d'une station FDE SAPU UC+ raccordée à un anémomètre tridimensionnel USA1 METEK, Atmo RA a été confrontée à une erreur de configuration sur le poste POLAIR concernant le n° d'ordre de la mesure à renseigner (paramètre S8 de NVOI).

#### Description du travail réalisé :

- Analyse d'une note technique sur le convertisseur de protocole METEK-JBUS et du paramètre NVOI dans le Langage de Commande V3.0.
- Mise en œuvre en laboratoire de tests de configuration d'une station SAP UC FDE en LCV3.1 raccordée à un simulateur JBUS via le poste POLAIR.
- Transmission à Atmo RA des paramètres à saisir sous POLAIR pour résoudre le problème de configuration :

pour chacune des mesures de l'anémomètre :

- adresse capteur du (S3 NMAT):1

- numéro d'ordre (à saisir au préalable dans le dictionnaire matériel/ METAK USA1/mesures) : 1 : vitesse horizontale

- 2 : direction
- 3 : vitesse verticale
- 4 : température

#### **Prise en compte des informations techniques TEOM FDMS sous XAIR**

Demandeur : Air Réunion

Description de la Demande :

Atmo Réunion a sollicité l'aide du LCSQA afin de récupérer, en temps réel sous XAIR, les informations techniques d'un analyseur TEOM FDMS raccordé à une station ISEO SAM WI.

#### Description du travail réalisé :

Elaboration et transmission à Air Réunion d'une procédure détaillant les différentes étapes de configuration sous XAIR (avec copies d'écran) permettant la prise en compte des informations techniques TEOM FDMS en tant que mesures pour intégration dans les fichiers ISO (cf annexe 1).

#### **2.2 ASSURANCE QUALITE**

#### **2.2.1 CONTEXTE**

Le LCSQA a initié en 2009 la conception et le développement d'un outil de simulation multiprotocoles de mesures numériques afin de répondre aux besoins des AASQA dans leur démarche d'assurance qualité appliquée aux stations sur l'enregistrement correct des concentrations mesurées par l'analyseur et sur l'agrégation de la moyenne quart horaire des stations.

L'application a pour objectifs d'intégrer les protocoles numériques des analyseurs les plus couramment utilisés dans les réseaux de mesure et de permettre à l'utilisateur, via une interface simple, d'émuler jusqu'à trois mesures, avec la possibilité de lancer des scénarios permettant de vérifier l'agrégation de la moyenne quart horaire des mesures simulées.

#### **2.2.2 ACTIONS MENEES EN 2010**

Les travaux menés en 2010 sur l'outil de simulation ont concerné les points suivants :

2.2.2.1 PRISE EN COMPTE DES DEFAUTS TECHNIQUES ET DE VOIES TECHNIQUES

#### *Défauts numérique*

La version initiale (2009) du simulateur intégrait pour le protocole MEGATEC la gestion des défauts numériques par la saisie d'une valeur du FLAG. Il s'agit du codage sur un mot de quatre octets des états de fonctionnement et des défauts numériques de l'analyseur. Cette information est échangée entre l'analyseur et la station. La version initiale de l'émulateur est représentée par la figure suivante :

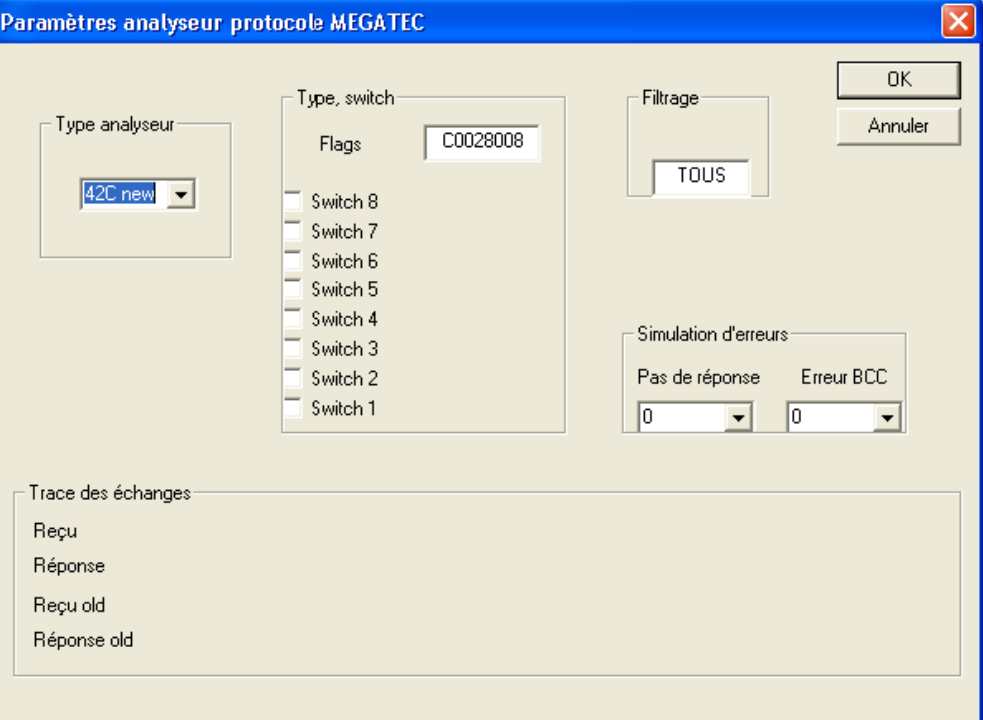

*Figure 1 : ancienne IHM des paramètres analyseur*

Afin d'éviter à l'utilisateur de calculer et de saisir la valeur du FLAG pour simuler un défaut numérique spécifique, l'IHM a été modifiée pour proposer une simple sélection parmi une liste de défauts numériques propre à chaque analyseur.

Ce développement a nécessité au préalable un travail conséquent d'identification et de codage des défauts numériques pour chacun des 5 types d'analyseurs MEGATEC en fonction des types de stations ISEO et FDE.

Un travail similaire d'identification et de développement a été effectué pour la prise en compte des défauts numériques des 4 types analyseurs du protocole Environnement SA.

#### *Voies techniques*

La gestion des voies techniques des analyseurs a été développée dans l'application. Il s'agit de paramètres internes liés au fonctionnement de l'analyseur (autre que les mesures des polluants) et propres à chaque principe de mesure.

Pour chaque analyseur MEGATEC et Environnement SA, nous avons établi au préalable la liste des voies techniques prises en compte en fonction des stations d'acquisition.

Le développement associé sur l'application a concerné :

- l'implémentation dans le protocole des communications de la gestion des commandes relatives aux voies techniques,
- l'élaboration d'une IHM pointant sur la liste des voies techniques de l'analyseur sélectionné avec la possibilité d'éditer la valeur de chaque paramètre.

L'IHM finale autorise pour chaque analyseur la sélection des défauts numériques et le réglage des valeurs des voies techniques suivants :

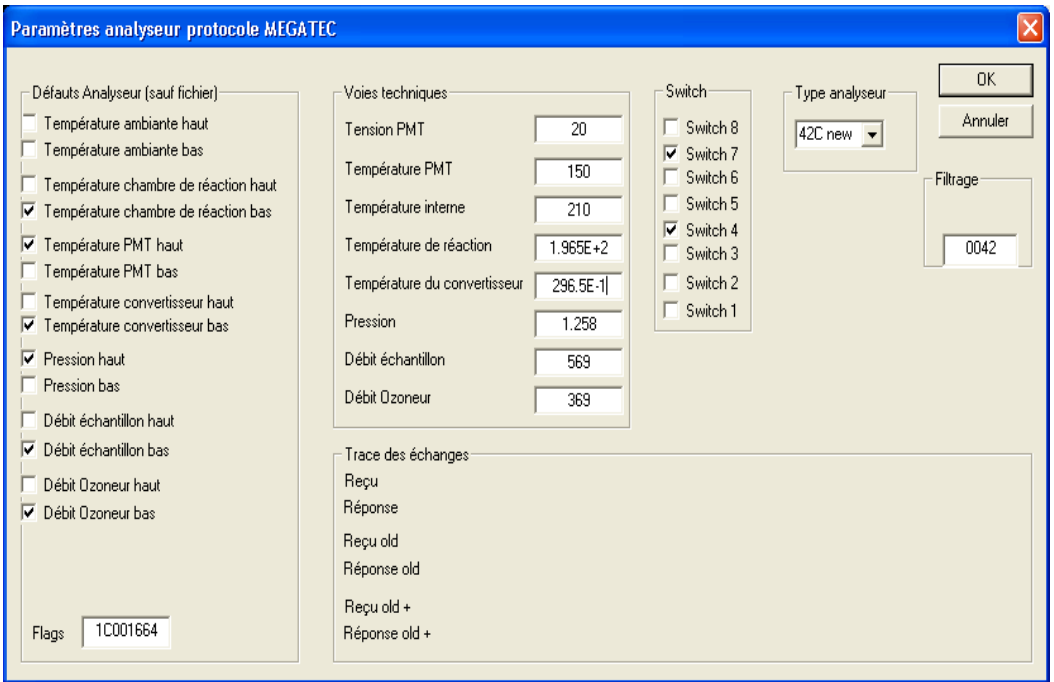

*Figure 2 : nouvelles IHM concernant les paramètres analyseur (MEGATEC)*

Au final, les défauts numériques ainsi que les paramètres de fonctionnements (listes de désignations valeurs par défaut) sont configurables par l'utilisateur dans un fichier externe associé à l'applicatif.

#### 2.2.2.2 VISUALISATION GRAPHIQUES DES MESURES SIMULEES

Le LCSQA a développé un module graphique permettant la représentation « au fil de l'eau » sous forme de courbes des mesures primaires simulées par l'outil.

Le module graphique est inséré dans la page principale de l'application et permet l'affichage glissant de 3 mesures maximum pour les analyseurs de NOx.

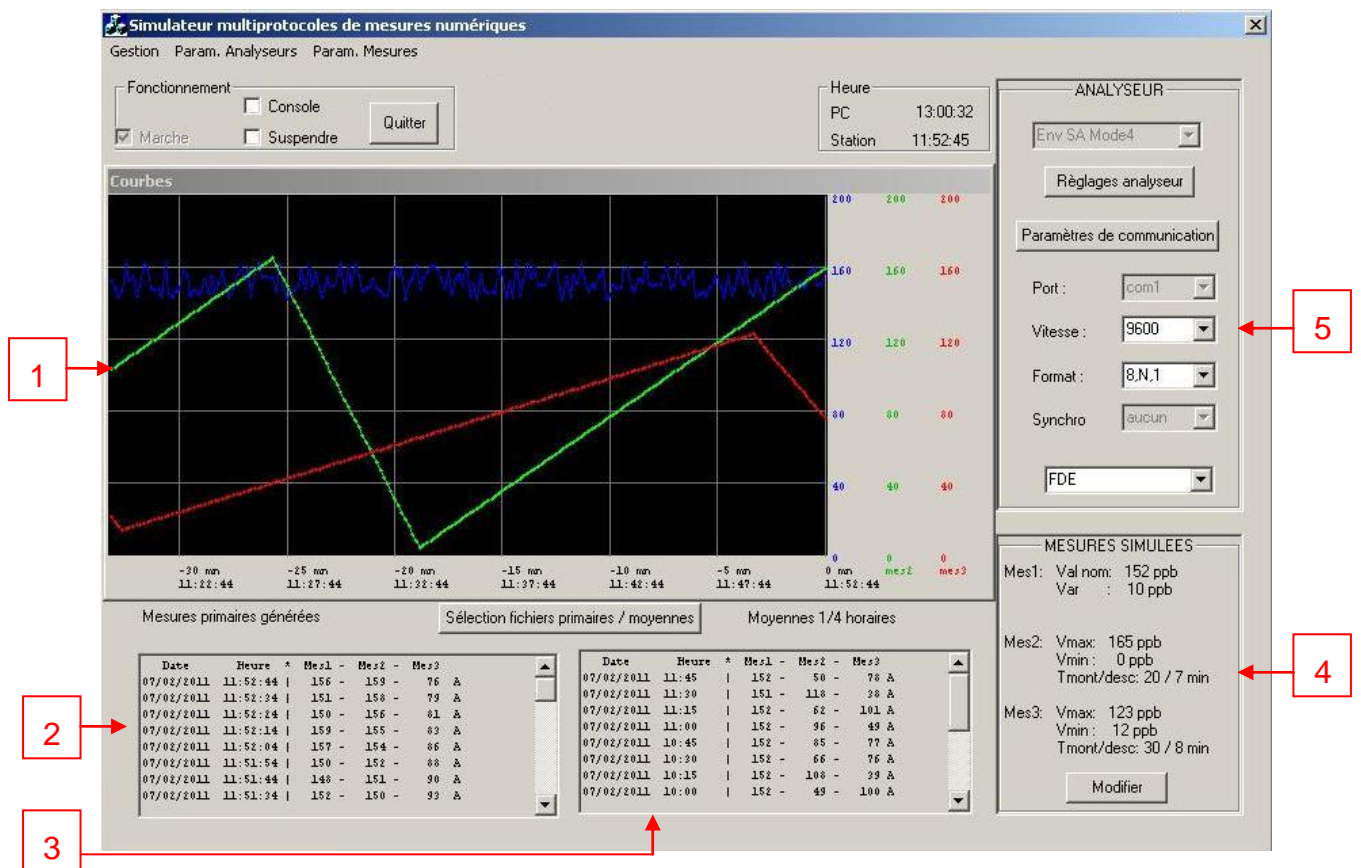

*Figure 3 : copie de l'écran principal comprenant le module de visualisation graphique des données*

#### Légende

- 1- visualisation graphique des mesures primaires émulées au fil de l'eau
- 2- Horodatage et valeurs des mesures primaires générées par l'émulateur
- 3- Horodatage et valeurs des mesures secondaires (1/4 horaires) calculées par l'émulateur
- 4- Visualisation et édition des types de mesures primaires émulées
- 5- Visualisation et édition des paramètres liée à l'analyseur simulé (protocole et type d'analyseur, paramètres de communication, type de station)

#### 2.2.2.3 VALIDATION DE L'OUTIL DE SIMULATION

Cette tâche essentielle consiste à effectuer des tests pour vérifier le fonctionnement et les fonctionnalités de l'application. Elle s'est déroulée selon les étapes suivantes :

#### **Validation des défauts numériques et voies techniques**

#### *Méthodologie :*

Pour chaque type d'analyseur, les tests suivants ont été effectués sur une station SAM WI puis sur une station FDE SAPWinCE :

- activation individuelle sur l'émulateur de chaque défaut numérique,
- saisie d'une valeur distincte pour chaque voie technique.

#### *Résultats obtenus*

Pour les analyseurs MEGATEC, la valeur du FLAG associée à la sélection du défaut numérique est correctement codée et visualisée sur l'émulateur. Pour l'ensemble des analyseurs MEGATEC et ENVIRONNEMENT SA :

- le défaut numérique est pris en compte correctement sur la station (apparition du défaut sur l'interface),
- les valeurs des paramètres de fonctionnement sont correctement acquises et remontées dans la station.

#### **Validation des échanges entre émulateur et stations**

#### *Méthodologie*

- Observer les échanges station/analyseur avec un analyseur de trames.
- Vérifier que les données primaires acquises par la station correspondent aux données émulées par l'outil.

#### *Résultats*

- Les échanges sont corrects pour les 2 protocoles numériques.
- La période de scrutation des analyseurs diffère en fonction des stations et des analyseurs :
	- Stations ISEO : période de 10s avec 2 demandes consécutives
	- Stations FDE :
		- o SAPWINCE : période de scrutation de 5s. La mesure primaire acquise et stockée par la station est constituée d'un échantillon sur deux.
		- o SAP UC : la période de scrutation est comprise entre 10 et 12s pour les analyseurs MEGATEC, elle est de 5s pour les analyseurs Environnement SA AF21M, AC31M et CO11M et de 15s pour l'O341M. La station SAP UC gère deux bases de temps : une pour la scrutation des analyseurs, l'autre pour la scrutation des mesures primaires 10s.

#### **Analyse et vérification de la moyenne quart horaire des stations**

#### *Méthodologie*

Pour chaque type de stations (ISEO SAM WI et SAM SK, FDE SAPWinCe et SAP UC) les actions suivantes sont menées sur les 5 analyseurs MEGATEC et Environnement SA :

Simulation et enregistrement des mesures sur ¼ d'heure en fonction de la qualité des données primaires en testant les deux scénarios suivants :

1- Taux de données primaires valides supérieur à PVAL, par exemple : 80% de données A (valide) et 20% de données codées D (en défaut).

*Pour rappel, PVAL définit le pourcentage de mesures élémentaires devant être valides pour que la moyenne sur la période de mesure soit aussi valide, ce pourcentage est fixé à 75%.*

2- Taux de données valides inférieur à PVAL par exemple 50% de données codées A et 50% de données codées D.

#### *Résultats*

Les agrégations ¼ horaires des stations sont conformes aux spécifications du langage de commande. Néanmoins, les nombreux tests effectués avec l'émulateur ont permis de noter les différences suivantes :

- Pour les stations FDE, l'agrégation est basée sur la moyenne arithmétique des valeurs primaires acquises par la station (période de 5 à 15s en fonction du type de station FDE et du type analyseur) et non des valeurs primaires 10s enregistrées dans la station.
- Dans le cas où le nombre de données valides est inférieur à 75%, les stations FDE utilisent toutes les mesures (valides et non valides) pour le calcul de la moyenne quart horaire (mesure secondaire) alors que les stations ISEO n'agrègent que les mesures primaires correspondant au code le plus représenté dans le ¼ d'heure.

#### **Validation de la moyenne ¼ horaire de l'émulateur**

Pour chacune des 4 stations, les tests ont porté sur les 5 types d'analyseurs MEGATEC et les 4 types d'analyseurs Environnement SA :

en fonction des 3 types de signaux de simulation

- constante + delta,
- rampes,
- à partir d'un fichier csv.

et selon 2 scénarios :

- nombre de données valides > PVAL
- nombre de données valides < PVAL

Cette validation a consisté à comparer pour chaque scénario les moyennes calculées par l'émulateur aux agrégations quart horaires stockées par les stations. Les résultats observés sont conformes.

#### **2.2.3 ETAT D'AVANCEMENT ET PERSPECTIVES**

La phase de tests et validation est en voie d'achèvement et la documentation utilisateur est en cours d'élaboration.

Au cours du  $1<sup>er</sup>$  trimestre 2011, cet outil sera mis à disposition de quelques AASQA volontaires pour une période de mise au point et validation opérationnelle d'environ 3 mois. A l'issue de cette phase, le LCSQA intégrera les éventuelles remarques et/ou correctifs nécessaires avant la mise à disposition définitive auprès de toutes les AASQA.

## **3. EXPERTISE TECHNIQUE SUR LA CHAINE DE COLLECTE D'ACQUISITION ET DE TRANSMISSION DE DONNEES**

#### **3.1 EVALUATION DE LA COMPATIBILITE DU PROTOCOLE DE COMMUNICATION IP ENTRE LES STATIONS D'ACQUISITION ET LES POSTES CENTRAUX**

#### **3.1.1 CONTEXTE ET OBJECTIFS**

Dans le cadre d'un projet de Recherche & Développement lancé par l'ADEME, les sociétés CEGELEC, FDE et ISEO ont étudié, il y a quelques années, la faisabilité d'ajouter comme protocole de communication entre postes centraux et stations d'acquisition, le protocole TCP/IP, en complément du protocole Kermit. Le cahier des charges de ces études précisait l'emploi du protocole application HTTP pour la gestion des échanges de données entre les système, ces échanges devant continuer à respecter les règles décrites dans le manuel « Langage de commande des stations d'acquisition utilisées dans la surveillance de la qualité de l'air » en version 3.1.

Les sociétés FDE (station) et CEGELEC (poste central) ayant un partenariat fort, les développements issus du projet R&D ont été mis en production dans les AASQA équipées par ces fournisseurs. La société ISEO étant fournisseur de poste central et de stations d'acquisition, les développements ont également été mis en production dans les AASQA équipées par ce fournisseur.

En 2008 et 2009, certaines AASQA équipées du poste central XR (ISEO) et de stations de ce même fournisseur ont souhaité mixer au sein de leur réseau des stations du concurrent. La société FDE a effectué des adaptations sur la station afin de rendre la communication IP compatible avec le poste XR.

L'objectif de cette action est d'évaluer la compatibilité du dialogue IP entre postes centraux et stations d'acquisition en réalisant des tests de communication et analysant les échanges :

- entre le poste XR d'ISEO et la station SAPWinCe de FDE
- entre poste central POLAIR de CEGELEC et la station d'acquisition SAM WI d'ISEO.

#### **3.1.2 TESTS ENTRE LE POSTE CENTRAL XR ISEO LA STATION SAP WINCE FDE**

#### **Contexte et méthodologie**

Les tests IP initiés en 2009 avec le poste XR Premium (sous environnement Windows XP) avaient été infructueux avec la station FDE. Le LCSQA s'est doté du poste XR Millenium dont le serveur est basé sur un noyau Linux, poste identique à celui des AASQA équipées par ISEO. Les tests ont été effectués avec la version 6.0.

La station testée est une FDE SAP WinCE version V2.12 (G2100302.CAB)

Les tests ont consisté à mettre en œuvre individuellement sur le poste central chacune des fonctionnalités de communication associées aux commandes du langage de commande 3.1. Le dialogue TCP/IP est espionné avec un logiciel dédié (Wireshark)

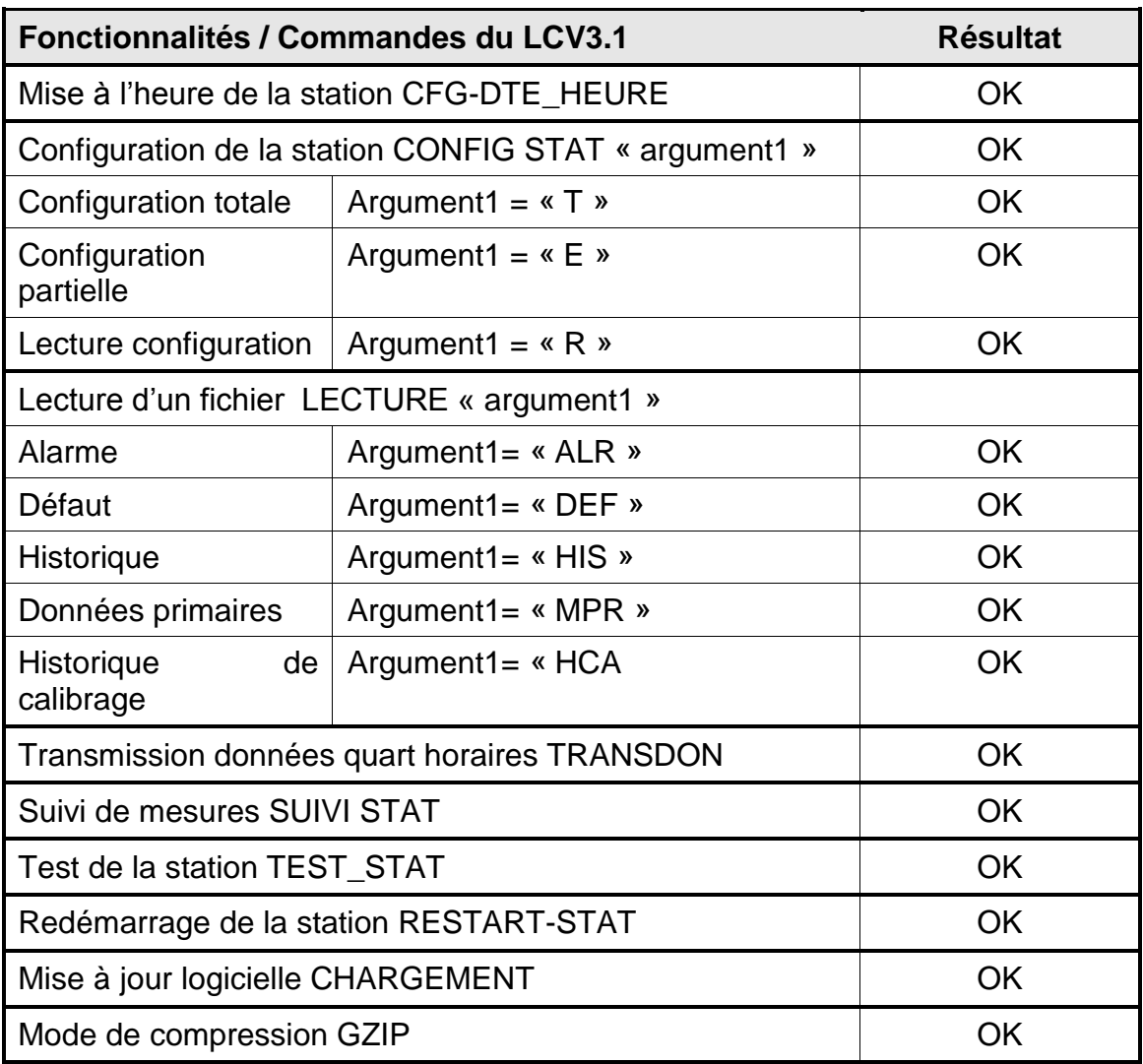

#### **Résultats des tests**

L'annexe n°3 donne les traces relevées sur les dialogues IP pour chacune des fonctionnalités ci-dessus.

#### **Bilan**

Les échanges IP entre le poste XR et la station SAP WinCE sont opérationnels sur l'ensemble des fonctionnalités testées.

L'analyse des échanges IP met en évidence que la requête d'XR pour la lecture des fichiers ne correspond pas aux spécifications du constructeur. En effet, le type de fichier (ALR, DEF, HIS, HCA, MPR) n'apparaît pas dans l'argument de la requête mais il est intégré à la commande (cf. annexe3 – pages 4 et 5). Néanmoins cet écart n'apparait pas dans les résultats des tests (échanges corrects) car FDE a adapté le dialogue IP de ses stations à celui du poste central XR ISEO.

#### **3.1.3 TESTS ENTRE LE POSTE CENTRAL CEGELEC ET LA STATION SAM WI ISEO**

#### **Contexte et méthodologie**

Le poste central POLAIR utilisé en version 5.7.

La station testée est une ISEO SAM WI version 5.1.38.3

Les tests ont consisté à mettre en œuvre sur le poste central les différentes fonctionnalités de communication du menu « télé actions » associées aux commandes du langage de commande 3.1. Le dialogue TCP/IP est espionné avec un logiciel dédié (Wireshark).

#### **Résultats**

La connexion http entre le poste central et la station s'effectue correctement mais ensuite la station SAM WI ne répond pas à la requête du poste central.

Sur l'ensemble des commandes testées en IP, aucun échange entre POLAIR et la station SAM WI n'aboutit. L'annexe n°4 regroupe les traces IP entre le poste central et la station.

N'ayant pas connaissance de l'algorithme de vérification du serveur HTTP de la station, il n'est pas possible de déterminer précisément la cause exacte de l'échec de dialogue. Néanmoins, il est évident que cette incompatibilité est liée aux différences entre les deux solutions IP des constructeurs dont les principaux points de divergences sont les suivants :

- Elément « content disposition » :
	- Utilisation d'un « ARG2 » pour spécifier le nom du fichier à transmettre pour CEGELEC. ISEO n'utilise pas de second argument.
	- Utilisation d'un type différent pour la transmission d'un fichier : CEGELEC utilise le mot clé « attachment », ISEO utilise le mot clé « form-data ».

Elément « Content-Type »

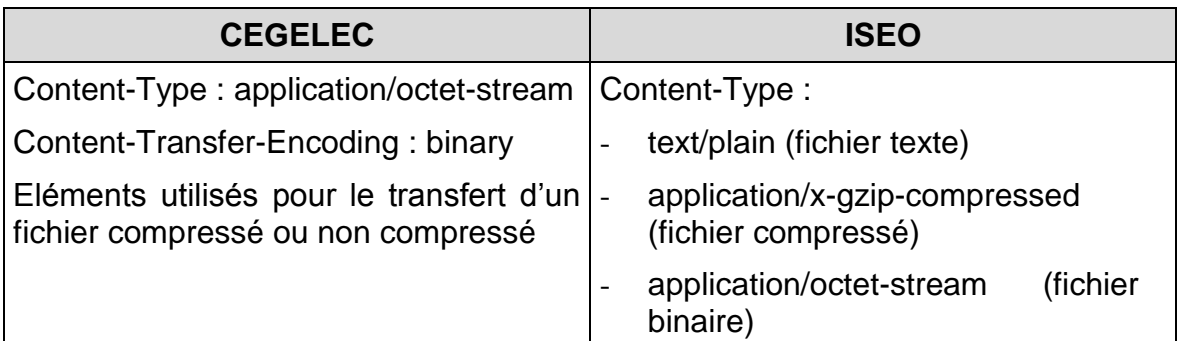

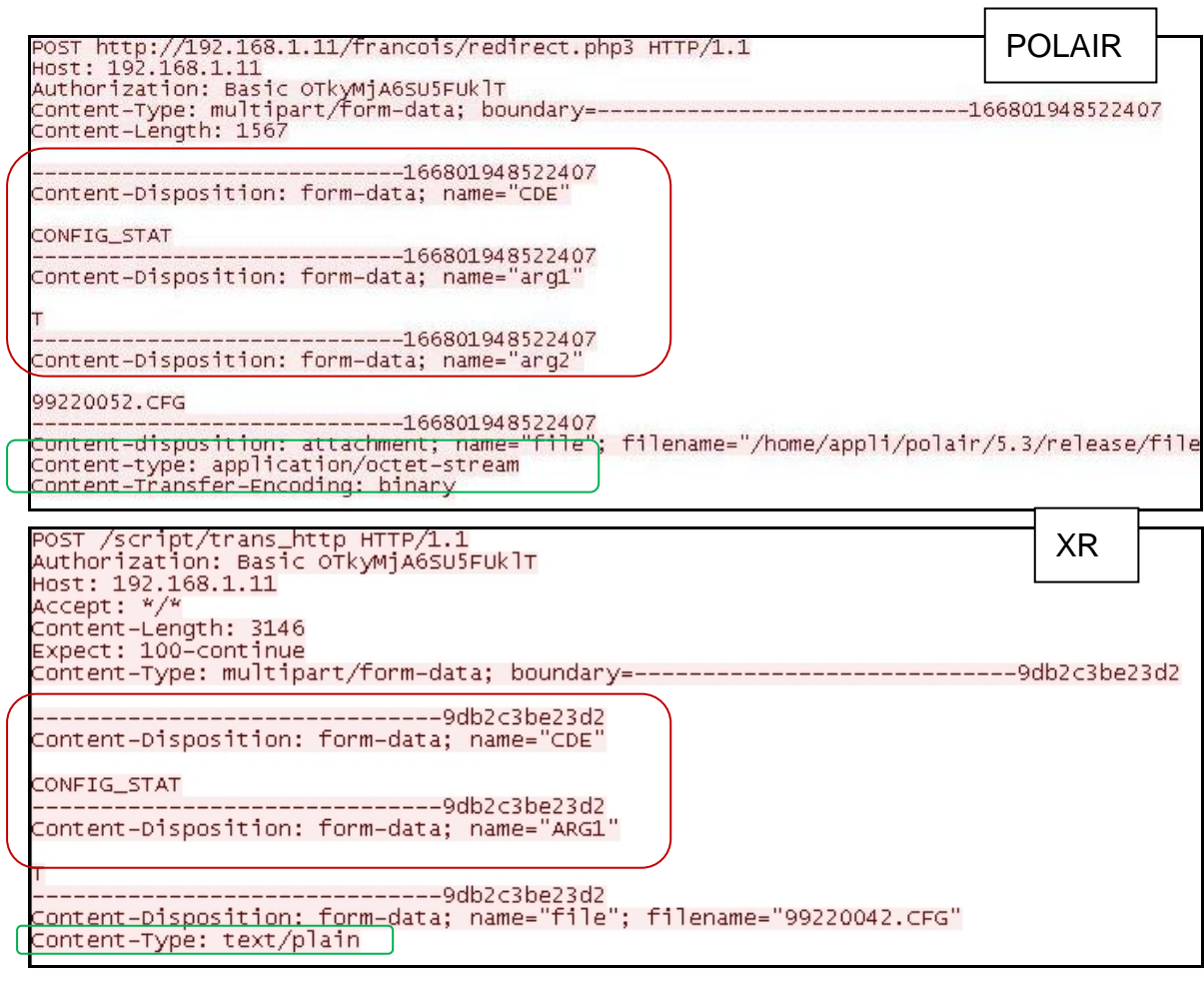

*Figure 4 : Illustration des différences de requêtes IP entre les postes POLAIR et XR*

#### **3.1.4 CONCLUSION**

Les solutions de communication IP des constructeurs CEGELEC-FDE et ISEO sont relativement proches et toutes les deux basées sur le protocole http. Elles sont néanmoins basées sur des spécifications techniques propriétaires et distinctes présentant des différences sur plusieurs points du protocole d'échange.

Les tests de communication IP effectués entre le poste POLAIR et la station SAMWI confirment que le dialogue IP entre les 2 systèmes n'est pas compatible.

Concernant la station SAP WinCE, FDE a effectué des adaptations dans la version V2.12 pour que le dialogue IP de la station soit compatible avec le poste central XR. Les tests de communication effectués montrent que les échanges IP entre le poste XR et la station SAP WinCE sont opérationnels sur l'ensemble des fonctionnalités testées.

#### **3.2 LANGAGE DE COMMANDE : ANALYSE DES BESOINS ET AMELIORATIONS**

Le LCSQA a établi un questionnaire destiné aux AASQA et visant, d'une part, à faire le point sur la version actuelle du langage de commande LCV3.1 (difficultés ou dysfonctionnements éventuels, limitations, contraintes, lacunes, fonctionnalités non utilisées à purger des spécifications…) et, d'autre part, à recenser les besoins des réseaux en termes d'évolution du langage de commande et de nouvelles fonctionnalités des stations.

Suite à l'annonce du changement de coordination technique de la surveillance de la qualité de l'Air, le LCSQA a décidé de suspendre et de repousser cette action à 2011 afin de l'intégrer dans une réflexion de recueil et d'analyse des besoins plus globale sur le système d'informations.

#### **3.3 PARTICIPATION AUX JOURNEES TECHNIQUES DES CONSTRUCTEURS**

Afin de prendre connaissance des bilans de fonctionnement, des évolutions proposées par les constructeurs ainsi que des besoins exprimés par les AASQA, le LCSQA a participé aux Journées techniques organisées par les constructeurs :

- Journées Club Utilisateurs ISEO organisées les 23 et 24 juin 2010,
- Club Utilisateurs POLAIR organisé par la société CEGELEC du 21 au 23 septembre 2010,

#### *Synthèse des évolutions des postes centraux* **:**

#### XR

Actuellement, toutes les AASQA utilisant XR sont en version 5.6 sous linux sauf 2 qui utilisent la version 6.0 dont Airfobep.

La version 6.0 a été mise en production chez Airfobep en mai 2010.

Les évolutions majeures de la V6.0 sont :

- Passage à Oracle11.
- Profondes modifications de la base de données.
- Console de gestion des process.
- Console Web.
- Nouveau type de mesure : mesure virtuelle calculée dans les SAM (station d'acquisition).
- Code qualité personnalisable de A à Z soit 26.
- Mise à jour des applications du système d'acquisition.
- Augmentation des seuils d'alarmes qui passent à 10.
- Assistant de création de formules pour les mesures virtuelles.
- Possibilité de stocker tous les scans.
- Possibilité de recalculer les moyennes P2 notamment en invalidant des scans ou en diminuant le % de représentativité.
- Suppression de la limitation des noms courts (mesure et site de mesure).

#### D POLAIR

- Evolutions apportées sur la version 5.7 :
	- Compatibilité TSE/Citrix
	- Simplification de l'intégration des données manuelles dans POLAIR via un outil de vérification des fichiers d'import des données manuelles.
- Evolutions en cours d'intégration dans la version 5.8 :
	- Gestion des données manuelles hors seuils hors limites de mesure par des codes d'état L et U.
	- Création de la notion de site (géographique) de mesure auquel est rattaché un moyen de mesure fixe ou mobile.
	- Mise en lecture seule des dictionnaires Constituants et Unités.
	- Visualisation en temps réel (10s) des mesures primaires depuis le synoptique AIRAQ en cours d'installation.
	- Fusion de deux organismes (ASQAB et ARPAM) : ATMOFC.
- Evolutions prévues (délai de réalisation à définir)
	- Finalisation du multi-organisme.
	- Visualisation des données manuelles : Il y a dans POLAIR 2 types de données manuelles. Le type 2 ne permet pas aujourd'hui la visualisation ni la validation graphique des données. Il s'agit d'étendre ces fonctionnalités aux données manuelles de type 2.
	- Contrôle d'intégration des fichiers BDQA : il s'agit de fournir aux utilisateurs un outil de suivi de l'intégration des données dans la BDQA.
	- Comparaisons statistiques POLAIR/ADEME : il s'agit de comparer les données sur les serveurs POLAIR et dans la BDQA au moyen de statistiques pré-définies.
- Evolutions demandées en séance (feront l'objet d'un devis vers le LCSQA).
	- Ajouter une case « Groupe Suivant » dans le suivi des indices ATMO.
	- Copier une mesure sur une autre station.
	- Identifier les courbes directement dans le graphe.
	- Changer certaines valeurs par défaut.
	- Ajouter des données manuelles à la main.
	- Trier et archiver les fichiers de données, de manière à accélérer l'accès à ces fichiers.
- Basculer tout le monde sur le nouveau mode de calcul de l'AOT.
- Envoyer les données à la BDQA lors d'un recalcul.
- Diffusion automatique des indices ATMO après mise à jour des complets.
- Génération de rapports :
	- o mettre à disposition un outil permettant de générer facilement tout type de rapports (Excel, Word),
	- o on vise notamment à automatiser la génération du reporting,
	- o l'outil a été présenté sur un site en production.
- Valider les mesures manuelles par groupe
- Visualiser dans le graphe toutes les mesures valides (manuelles et automatiques).

## **4. LISTE DES ANNEXES**

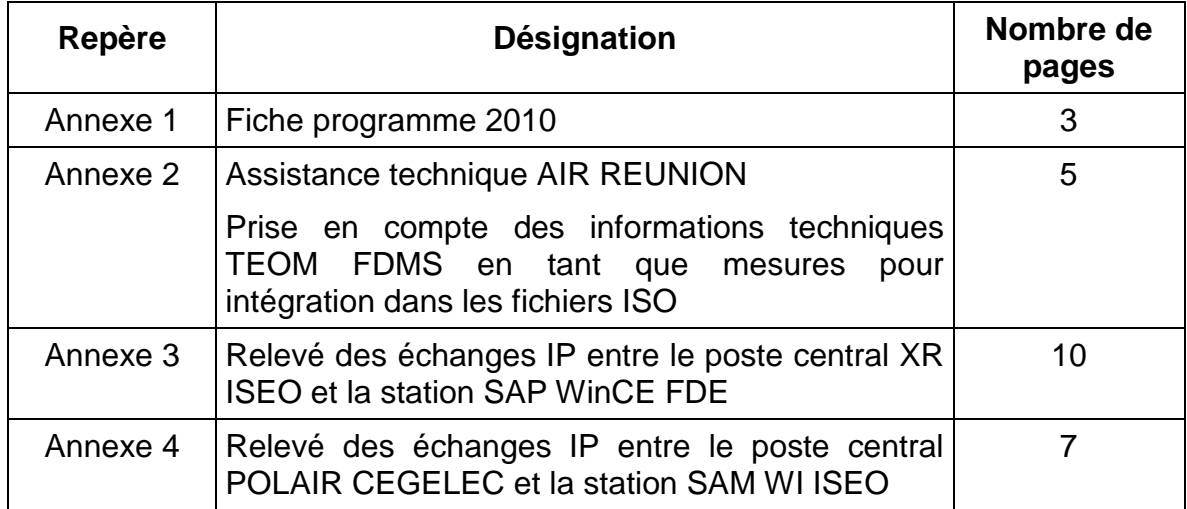

# ANNEXE 1

## **ETUDE : TRAVAUX D'INSTRUMENTATION ET D'INFORMATIQUE**

#### *Responsable de l'étude : INERIS*

#### **Objectif**

Il s'agit d'une activité permanente concernant la chaîne d'acquisition et de transmission des données sur la Qualité de l'Air.

Cette activité porte principalement sur :

- les dispositifs de communication implantés sur les analyseurs, capteurs, et matériels de calibration équipés de liaisons analogiques ou numériques
- le fonctionnement des stations d'acquisition des données
- la communication entre les stations et les postes centraux.

Cette activité a pour objectif :

- de répondre aux besoins des réseaux en termes de chaîne d'acquisition et de transmission de données
- de répondre aux besoins du Ministère et de l'ADEME en adaptant les outils utilisés dans les réseaux aux nouvelles technologies
- de suivre les travaux réalisés par les constructeurs de matériels informatiques.

#### **Travaux proposés pour 2010**

#### *1. Assistance auprès des AASQA*

#### *Support technique*

Dans le cadre de cette assistance, le rôle du LCSQA est d'apporter un support technique lors de problèmes ou de difficultés liés à l'utilisation de matériel d'acquisition de données. Ce support technique peut se traduire par différentes actions :

- Transmission d'informations concernant l'utilisation ou la configuration de matériel
	- Au niveau d'un analyseur : connectique, configuration, paramétrage d'un boîtier de conversion de protocole
	- Au niveau de la station d'acquisition : informations liées à l'utilisation des paramètres du langage de commande, configuration de voies de mesure
	- Au niveau du poste central : informations sur la configuration de station d'acquisition et sur l'acquisition des mesures.
- Réalisation de tests en laboratoire pour déterminer la source d'un dysfonctionnement Le but n'est pas de suivre chaque dysfonctionnement relevé et traité entre une AASQA et un

constructeur mais d'être capable de centraliser certains problèmes au niveau national.

Les compétences du LCSQA permettront d'intervenir sur des dysfonctionnements au niveau :

- Liaison analyseurs station d'acquisition
- Station d'acquisition
- Communication Poste Central Station d'acquisition (Configuration des stations et récupération de mesures)
- Déplacement pour effectuer une évaluation de matériel et/ou de problème sur site dans les locaux d'une AASQA

#### **Assurance qualité**

Le LCSQA a initié en 2009 la définition et la conception d'un outil logiciel de simulation de protocoles numériques analyseurs permettant de répondre notamment à la norme EN14211 qui stipule que l'utilisateur doit garantir l'enregistrement correct des concentrations mesurées par l'analyseur dans un système informatique centralisé à la mise en service et à chaque fois qu'un élément du processus d'enregistrement ou de transmission de donnée est remplacé.

Cet outil disposera de scénarios permettant de générer différents paliers de mesures et de simuler des défauts afin de vérifier l'agrégation quart-horaires de mesures traités par la station.

Les actions prévues pour 2010 sont les suivantes :

- Finalisation du développement de la maquette logicielle intégrant les protocoles Mode4, Thermo/Megatec ; JBUS Qualité de l'Air) et les différents scenarios de génération de mesures et de défauts.
- Validation de l'outil de simulation avec des stations d'acquisition ISEO et FDE en laboratoire et sur sites avec la collaboration de plusieurs AASQA.
- Etablissement d'un mode opératoire pour l'utilisation de l'outil de simulation dans le cadre de la démarche qualité liée à l 'EN 14211.
- Mise à disposition de l'outil de simulation à l'ensemble des ASSQA.

#### *2. Expertise technique sur la chaîne de collecte d'acquisition et de transmission de données*

Cette thématique qui se traduit par le maintien d'une expertise technique de la chaîne d'acquisition et de transmission des données sur la qualité de l'air, a pour objectifs d'une part de consolider la comptabilité des postes centraux et stations basés sur la version actuelle du langage de commande et d'autre part d'analyser les améliorations et évolutions à apporter sur le langage de commande.

**Evaluation de la compatibilité du protocole de communication IP entre les stations d'acquisition avec les postes centraux**

Le LCSQA poursuivra les tests d'évaluation destinés à vérifier et consolider la compatibilité des postes centraux avec les différents types de stations en testant le protocole TCP/IP développé par les fournisseurs de postes centraux et stations au travers d'un projet R&D.

Le LCSQA finalisera les tests d'évaluation entre le poste XR d'ISEO et la station SAPWin-Ce de FDE et réalisera les tests de compatibilité entre le poste central POL'AIR de CEGELEC et les stations d'acquisition ISEO.

Cette recette aura pour objectif d'une part de recenser les différences de comportement entre les fournisseurs de postes centraux et de stations et de leur communiquer afin qu'ils puissent mettre en œuvre les modifications nécessaires à l'interopérabilité des systèmes, et d'autre part, de lister pour les utilisateurs les spécificités de configuration, limitations et éventuellement contraintes d'utilisation des postes centraux vis-à-vis de l'exploitation des stations.

#### **Langage de commande : analyse des besoins et des améliorations**

Dans la continuité des travaux initiés en 2009 sur l'évolution du langage de commande LCV3.1, le LCSQA mènera les actions suivantes :

- Finalisation de l'analyse des besoins des réseaux en termes d'évolutions du langage de commande et de nouvelles fonctionnalités des stations exprimés au travers du recensement effectué en 2009.
- Recensement de l'ensemble des points d'ambigüités concernant les différents paramètres du langage de commande LCV3.1 non suffisamment normalisés et qui peuvent entrainer des problèmes de compatibilité entre les postes centraux et les stations

#### **Participations aux réunions des travaux d'Informatique**  $\bullet$

Le LCSQA participera à différents comités et réunions afin de rendre plus efficace les différents travaux réalisés dans le domaine de l'informatique :

- Réunion de coordination des travaux informatiques ADEME/LCSQA
- Comité de Suivi de l'Informatique des AASQA
- Participation aux journées utilisateur organisées par les constructeurs de stations d'acquisition.

#### *Renseignements synthétiques*

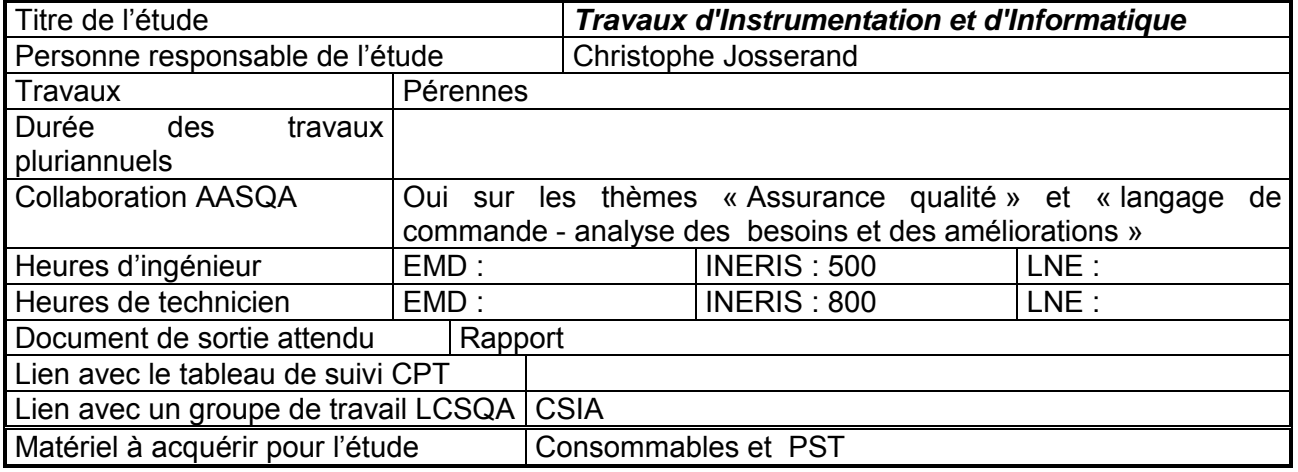

# ANNEXE 2

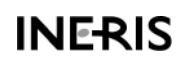

Ref : DRC-10-111577-13258A le 02/12/10

## **Assistance technique AASQA**

**OBJET : PRISE EN COMPTE DES INFORMATIONS TECHNIQUES TEOM FDMS EN TANT QUE MESURES POUR INTEGRATION DANS LES FICHIERS ISO SOUS XAIR**

Afin de répondre à cette problématique, nous allons l'illustrer en créant une mesure avec le paramètre "Base MC".

### **ETAPE 1 : DEFINITION DU PARAMETRE "BASE MC"**

Sur la gauche de l'explorateur, sélectionner "définition de base" puis "paramètre", s'il n'existe pas il faut créer un nouveau paramètre : "Base MC".

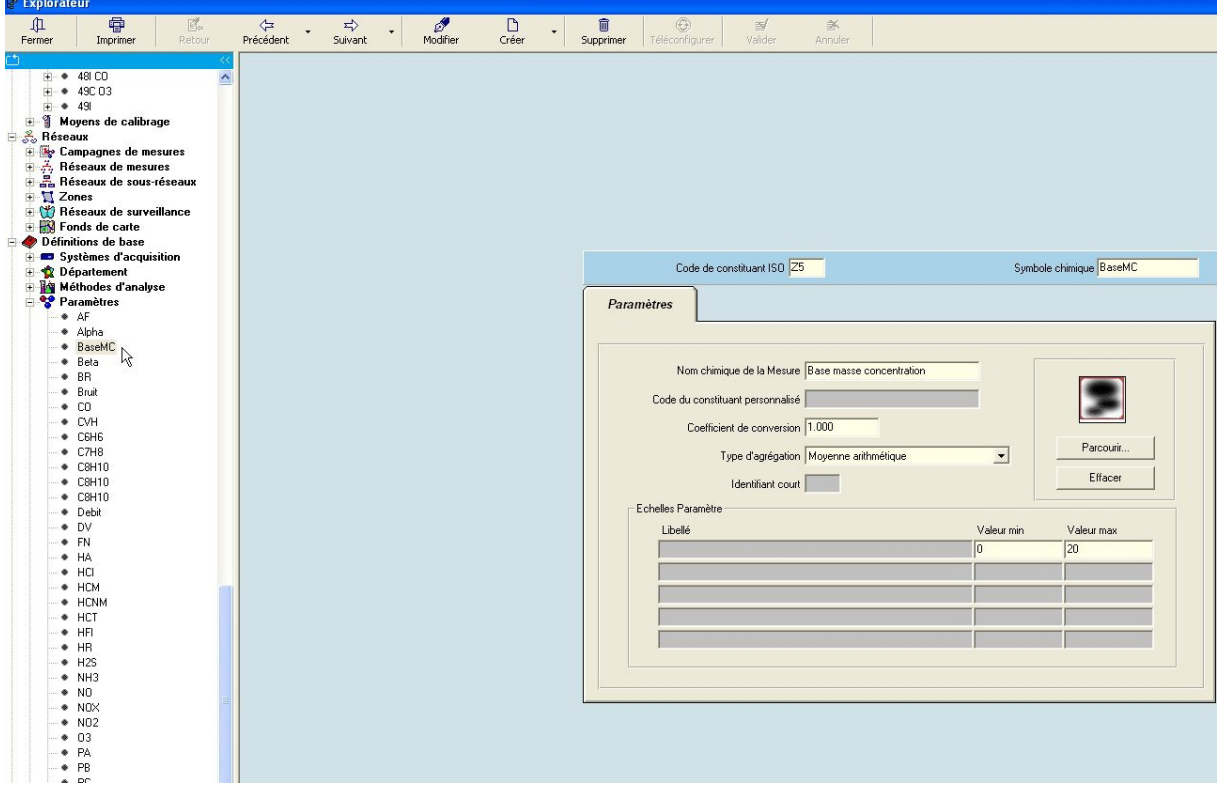

## **ETAPE 2 : CREATION DE LA VOIE TECHNIQUE "BASE MC"**

Se référer au document protocole numérique d'Iseo afin de déterminer le numéro de la voie technique associé à "Base MC", ici "Base MC" est sur "Mux1".

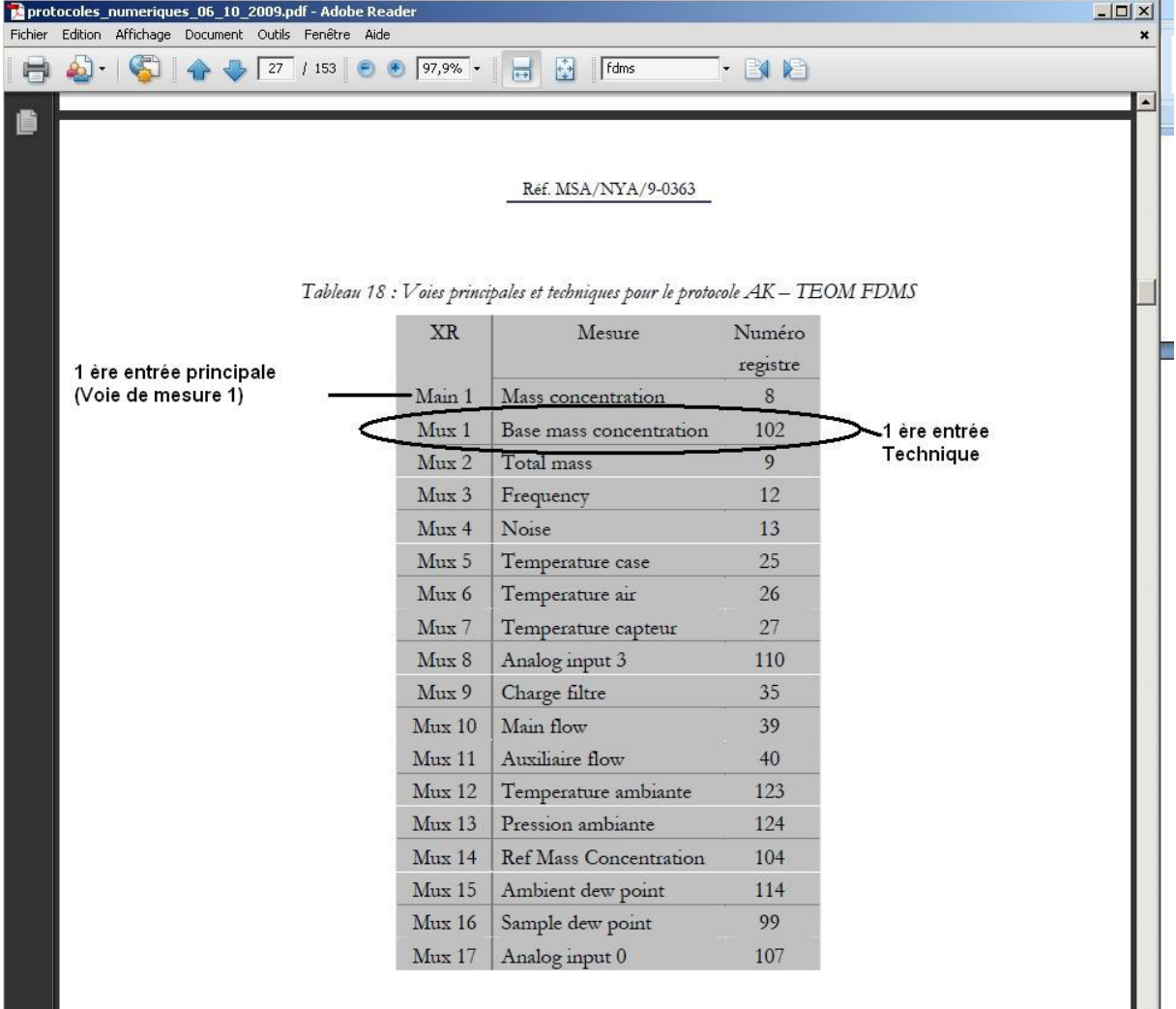

Il faut maintenant compléter la configuration des voies techniques du TEOM.

Sur la gauche de l'explorateur, sélectionner "Equipements" puis "type d'équipement" et le TEOM FDMS.

Aller dans l'onglet "Voie technique" et renseigner les différents champs de la voie N°1 (numéro de voie déterminé précédemment à l'aide de la documentation sur protocole numérique)

#### Identifiant : BaseMC

Libellé : Base Mass Concentration

Unité: microgramme

Paramètre : choisir dans le menu déroulant le paramètre Base MC qui a été crée en étape 1

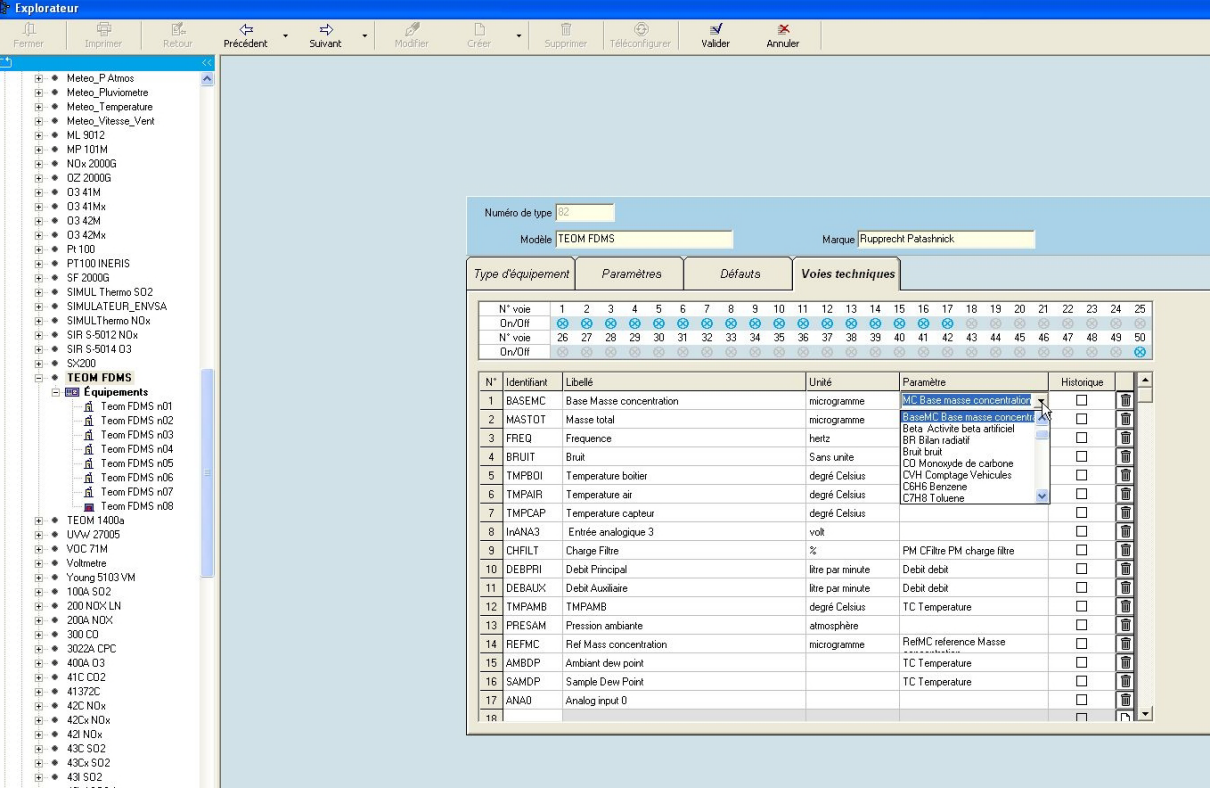

## **ETAPE 3 : AFFECTATION DE L'EQUIPEMENT AU MOYEN DE MESURE**

Sur la gauche de l'explorateur, sélectionner le moyen de mesure puis cliquer sur créer, affecter un des TEOM FDMS au moyen de mesure et renseigner les champs :

Protocole de communication : sélectionner protocole AK.

Numéro de voie

Adresse : 4004 : le premier digit (4) est l'adresse de l'analyseur, le second (0) n'est pas utilisé, les 2 derniers différencient les modèles :

- 01: TEOM 1400
- 02: R&P 5400
- 03 : Préleveur DIGITEL
- 04: TEOM-FDMS
- 05 : Préleveur PARTISOL 2025
- 06 : Préleveur PARTISOL 2300
- 07: TESTA FID
- 08: NGA 2000
- 09 : Préleveur PARTISOL 2000
- 10: TEOM 1405(F ou FD)
- 11 : Préleveur PARTISOL 2000 nouvelle version

*Exemple :* pour le TEOM 1400 l'adresse est 4001, pour le TEOM FDMS l'adresse est 4004.

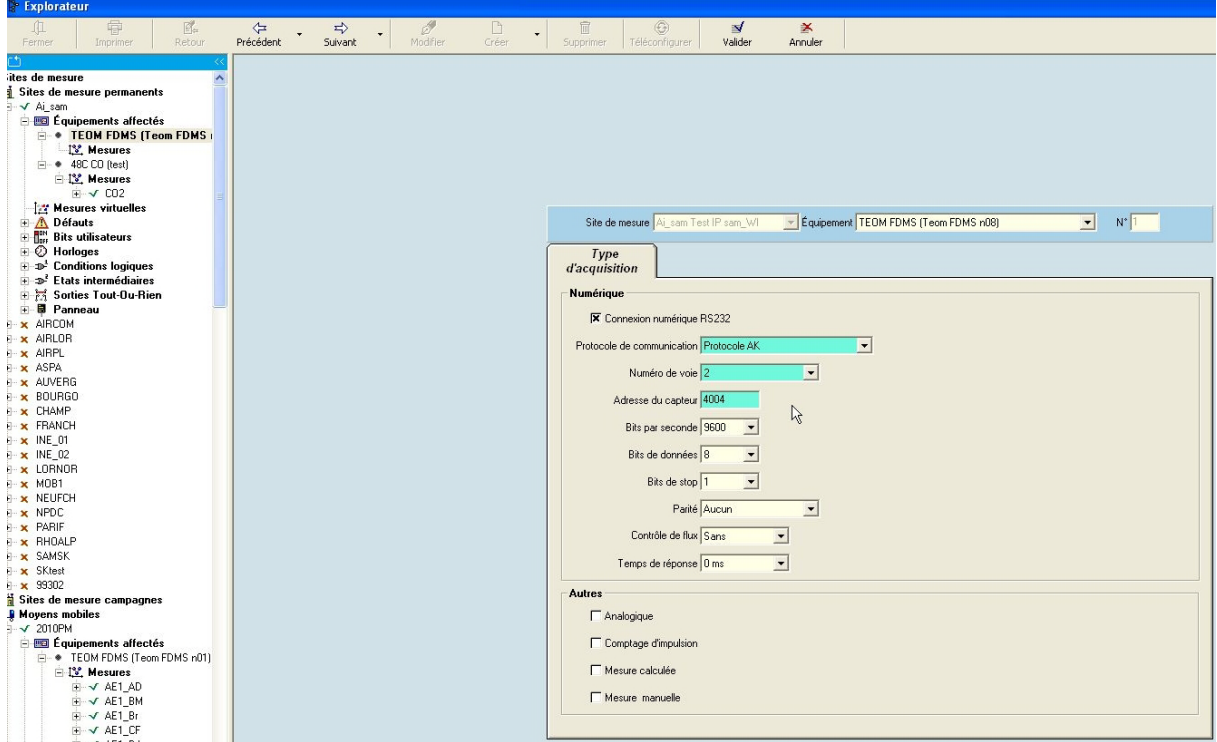

## **ETAPE 4 : CREATION DE LA MESURE BASEMC**

Sur la gauche de l'explorateur, sélectionner l'équipement TEOM et créer une mesure.

Renseigner les champs de manière identique à une mesure standard. Dans l'onglet "Paramètre" sélectionner Base MC (qui a été renseigné précédemment dans l'onglet "Voies techniques" du type d'équipement TEOM FDMS à l'étape 2).

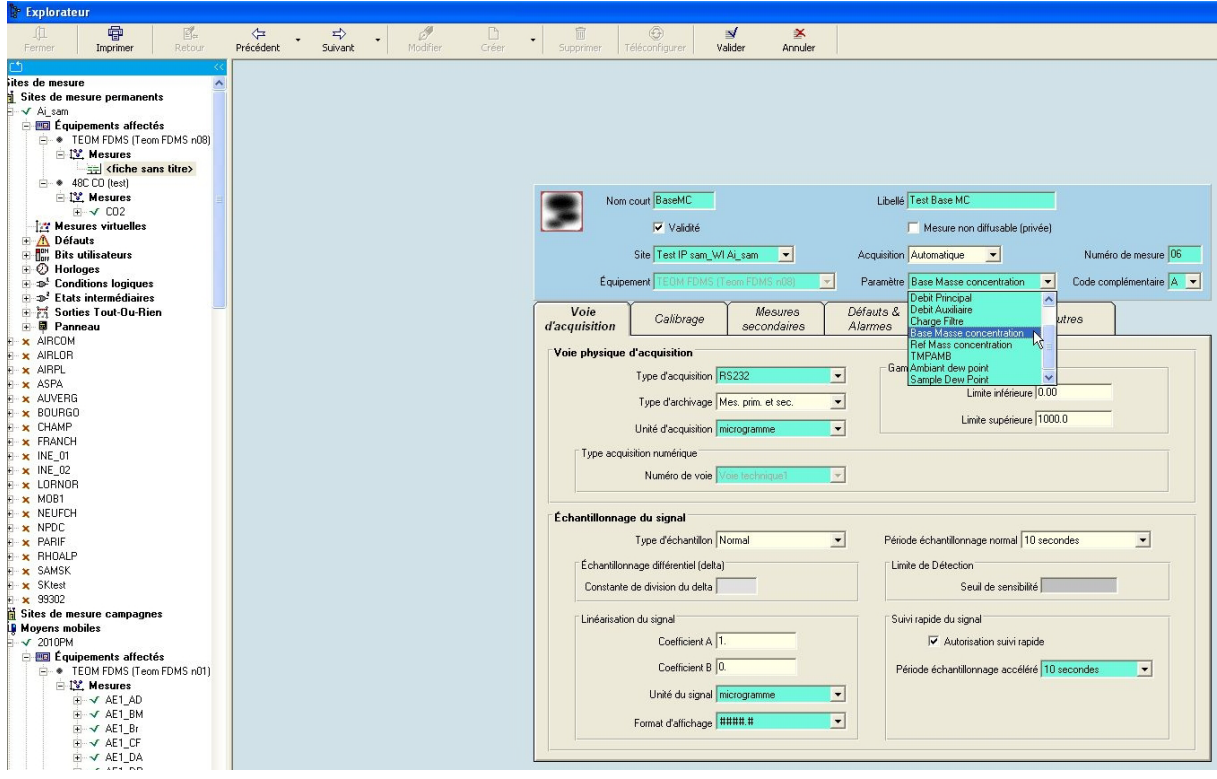

Eric GUINARD Unité Instrumentation et exploitation de données

# ANNEXE 3

## Tests d'évaluation de la communication IP

## Relevé des échanges IP entre le poste central XR ISEO et la station SAP WinCE FDE

## CONFIG STAT T – Envoi configuration totale

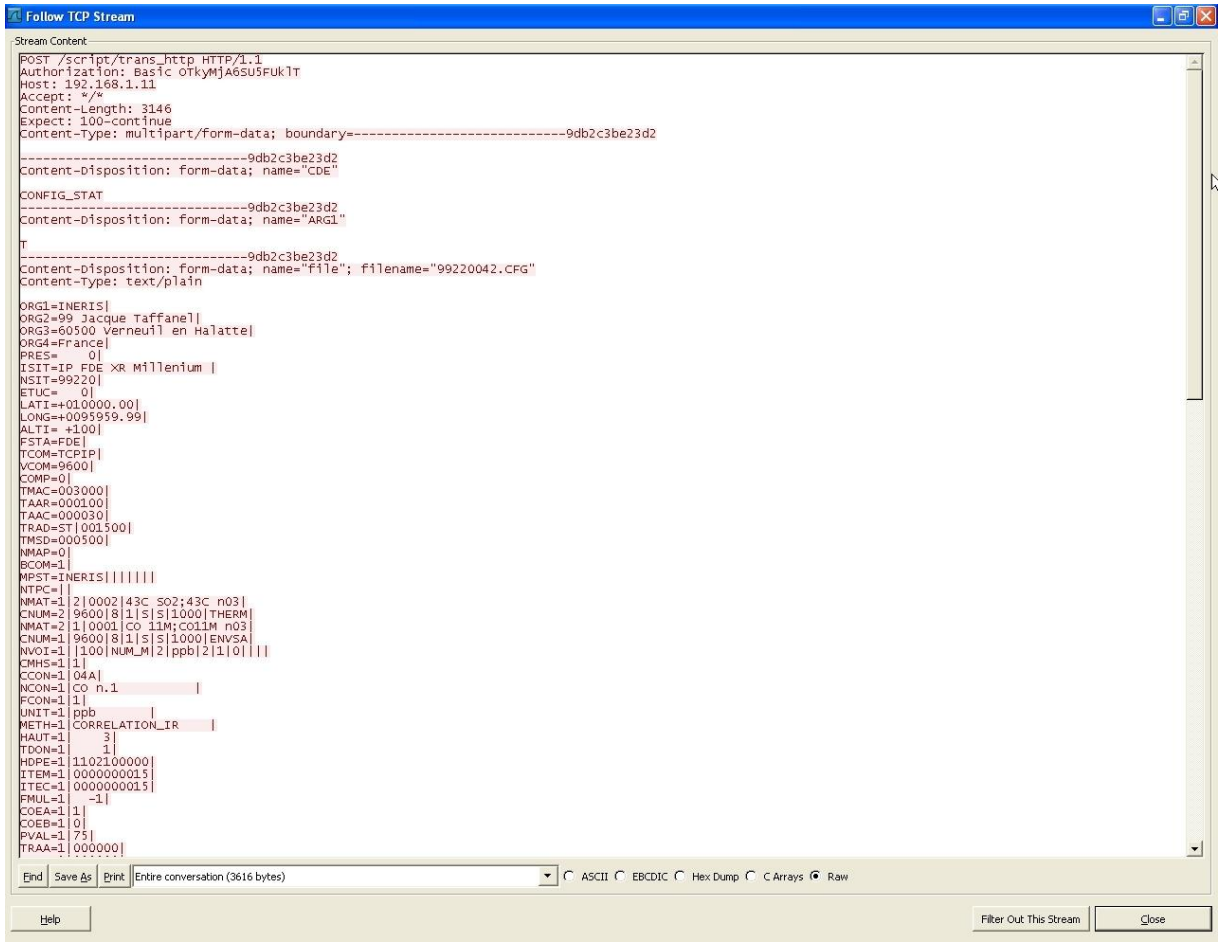

CONFIG STAT T compressé : envoi d'une configuration totale en mode compressé

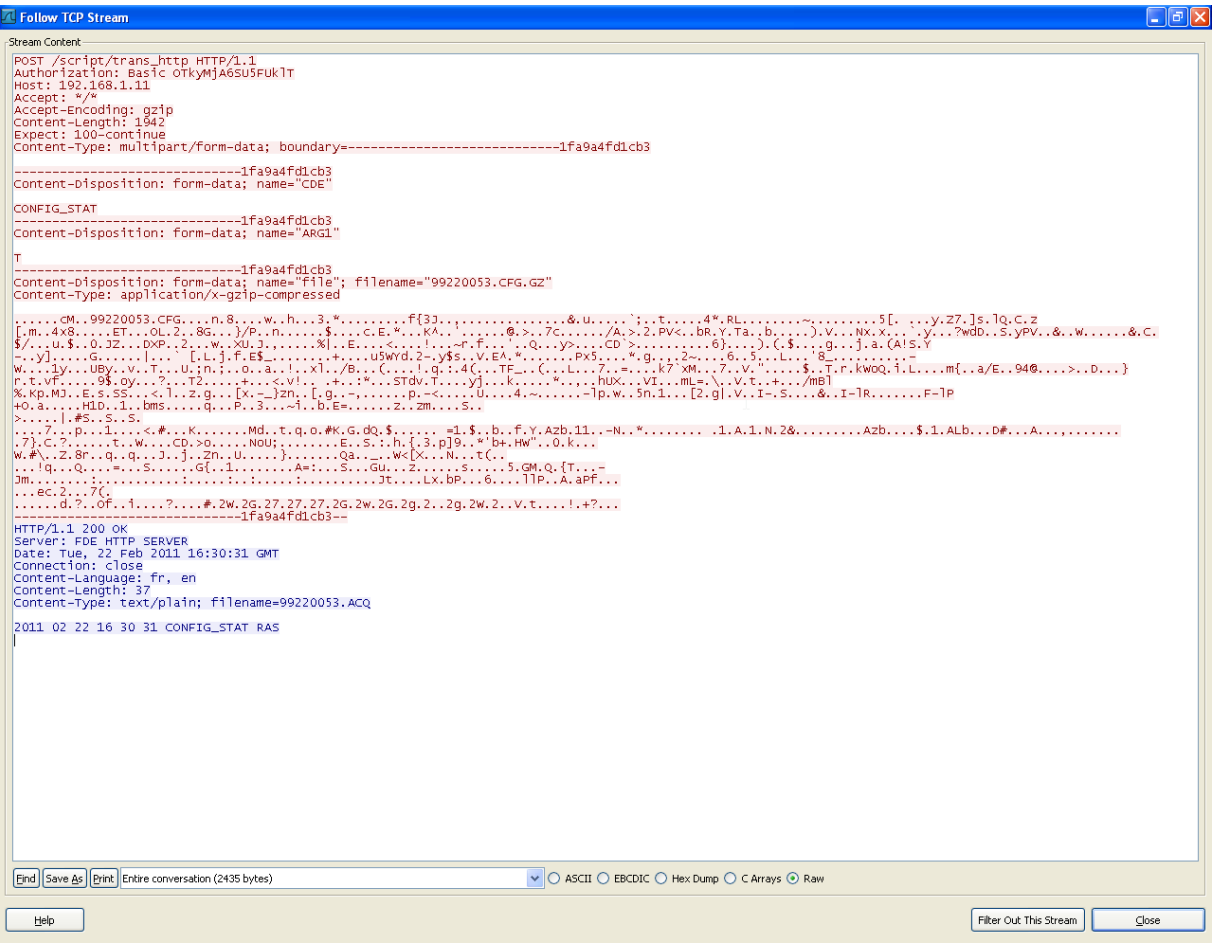

## CONFIG STAT E : envoi configuration partielle

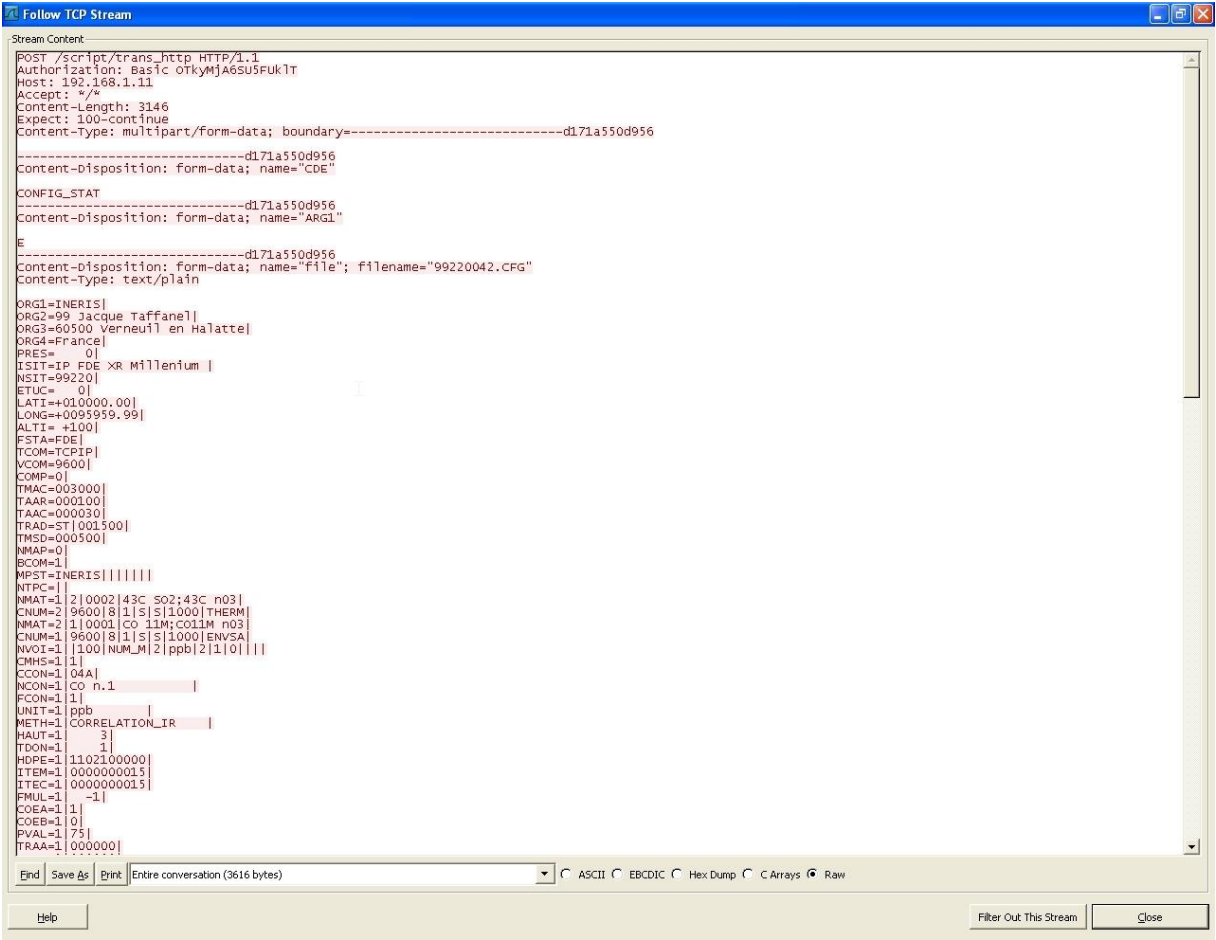

#### LECTURE ALR : lecture fichier Alarme

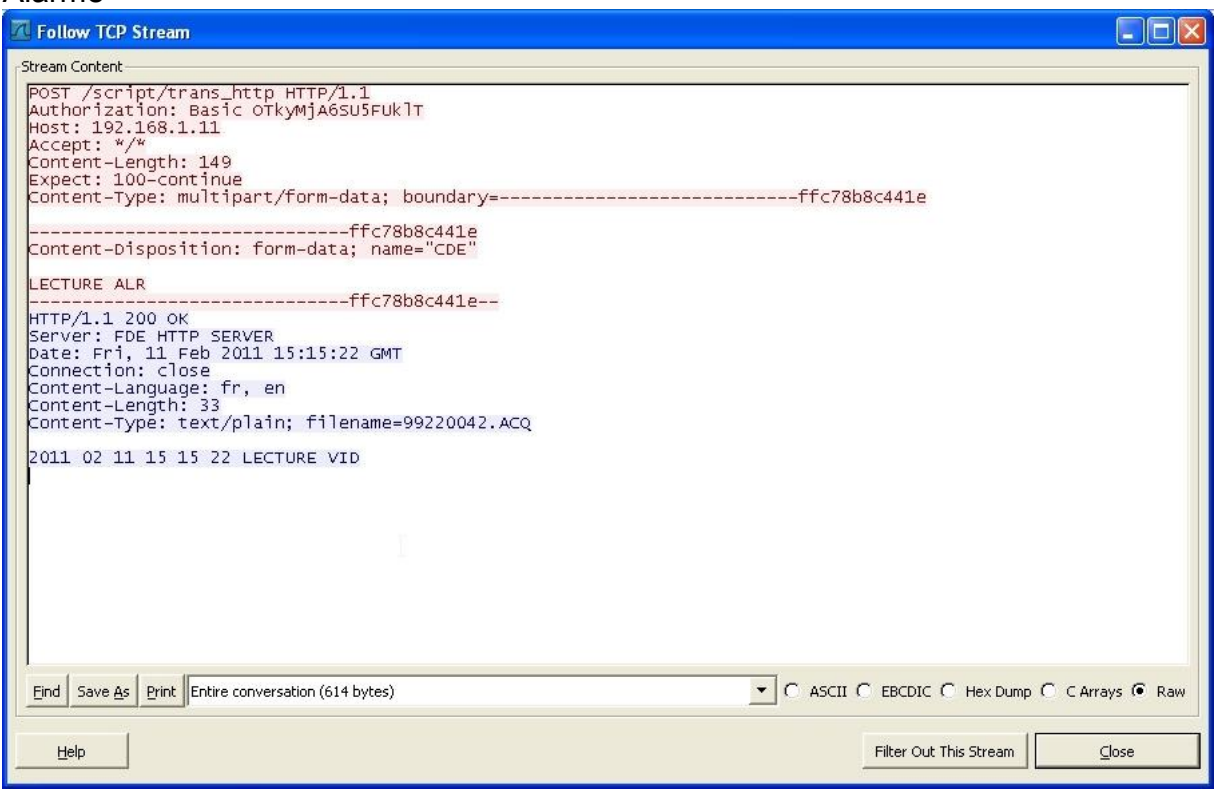

## LECTURE DEF : lecture fichier Défaut

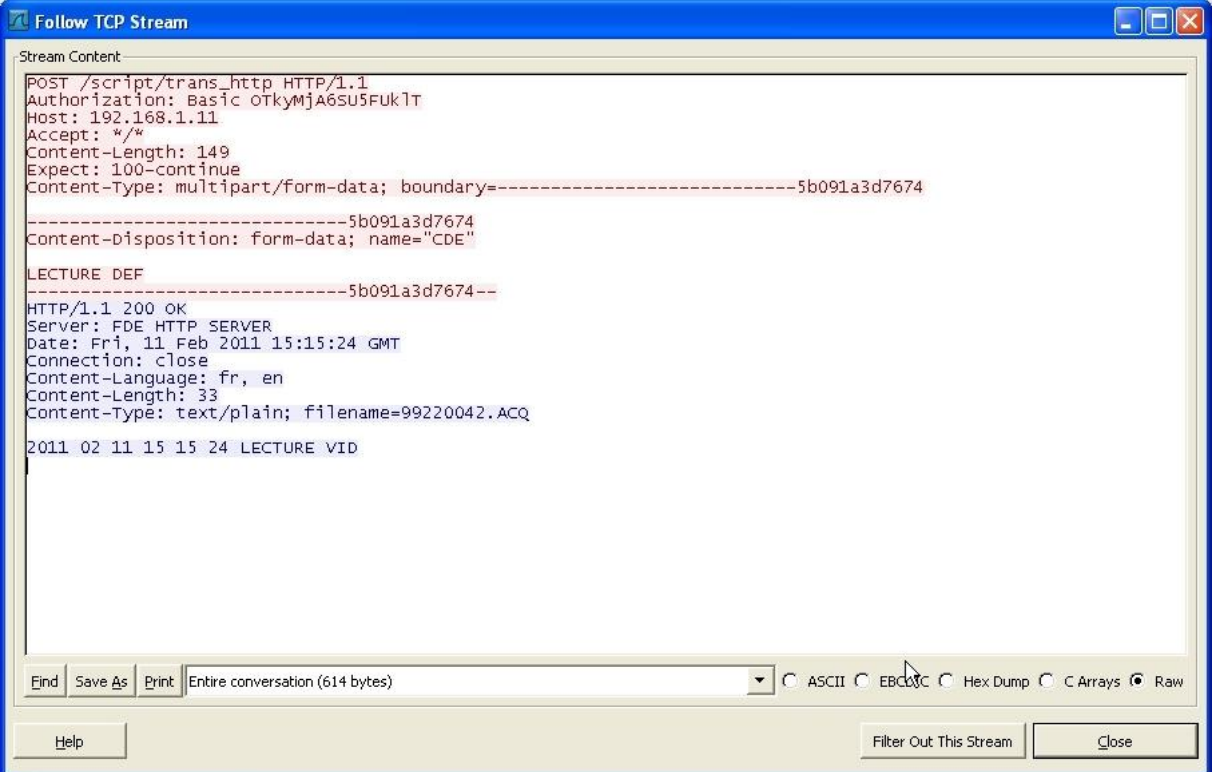

## LECTURE HIS : lecture fichier Historique

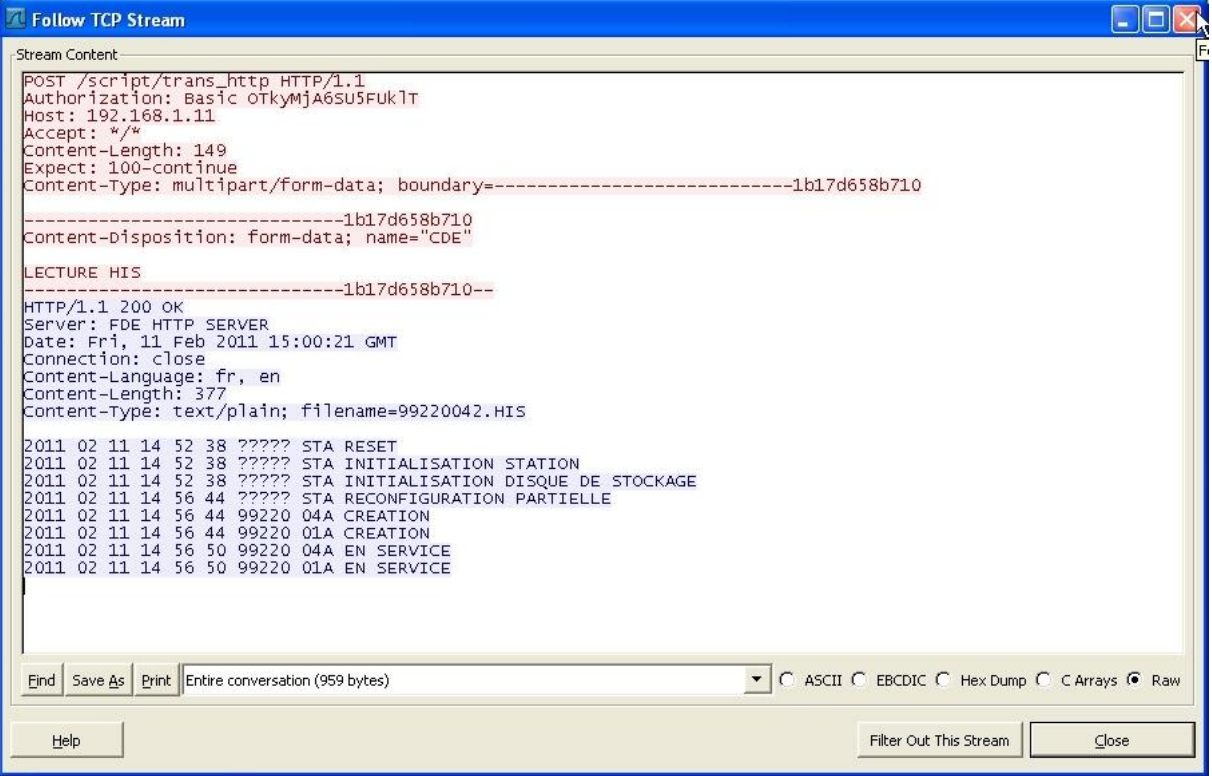

## LECTURE HCA: lecture fichier Historique de calibrage

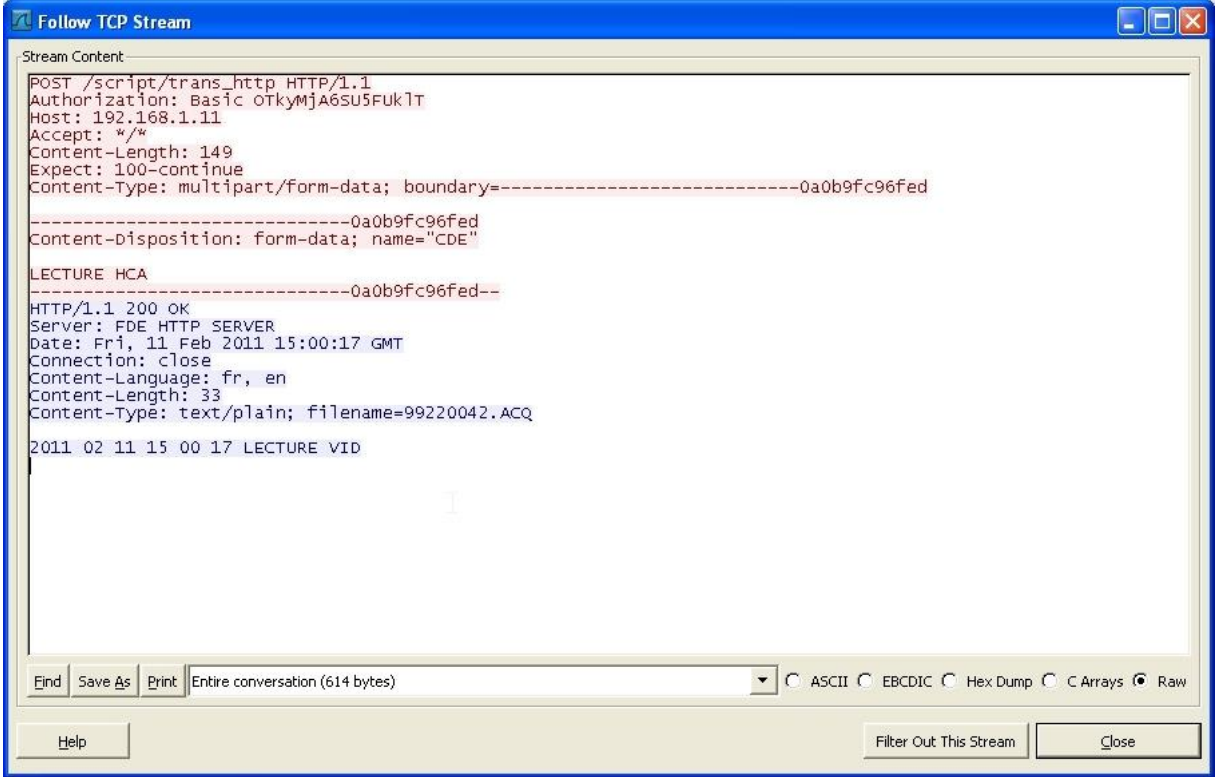

## LECTURE MPR : lecture fichier données primaires

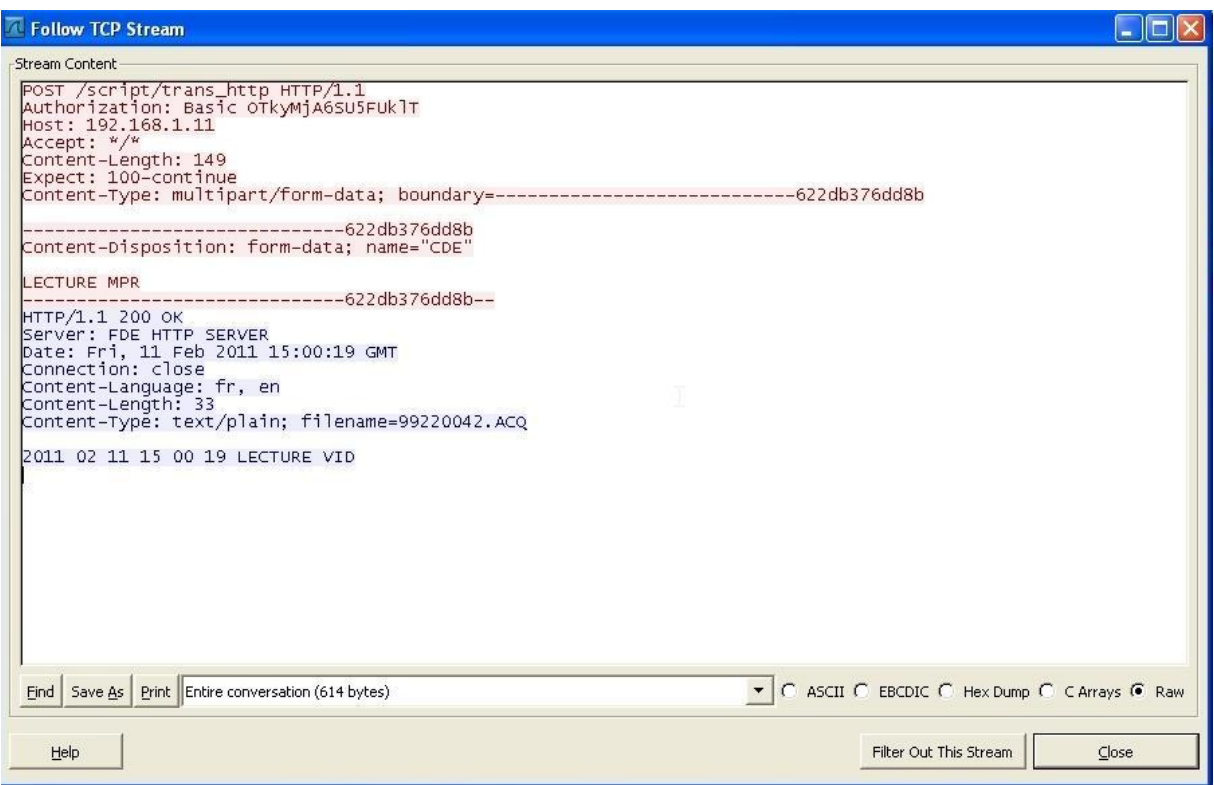

### TRANS DON : lecture données quart horaires

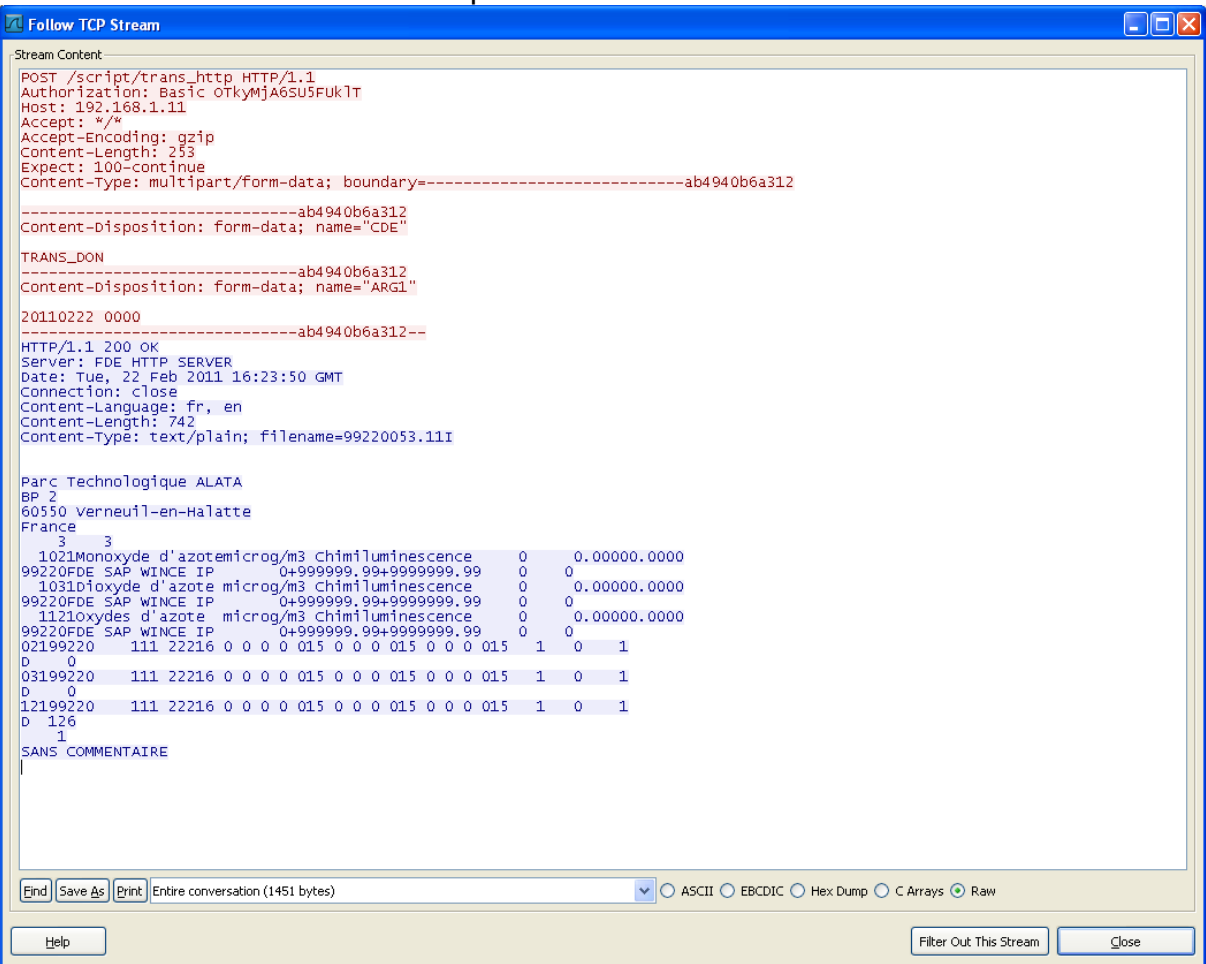

## SUIVI-STAT : lecture fichier suivi

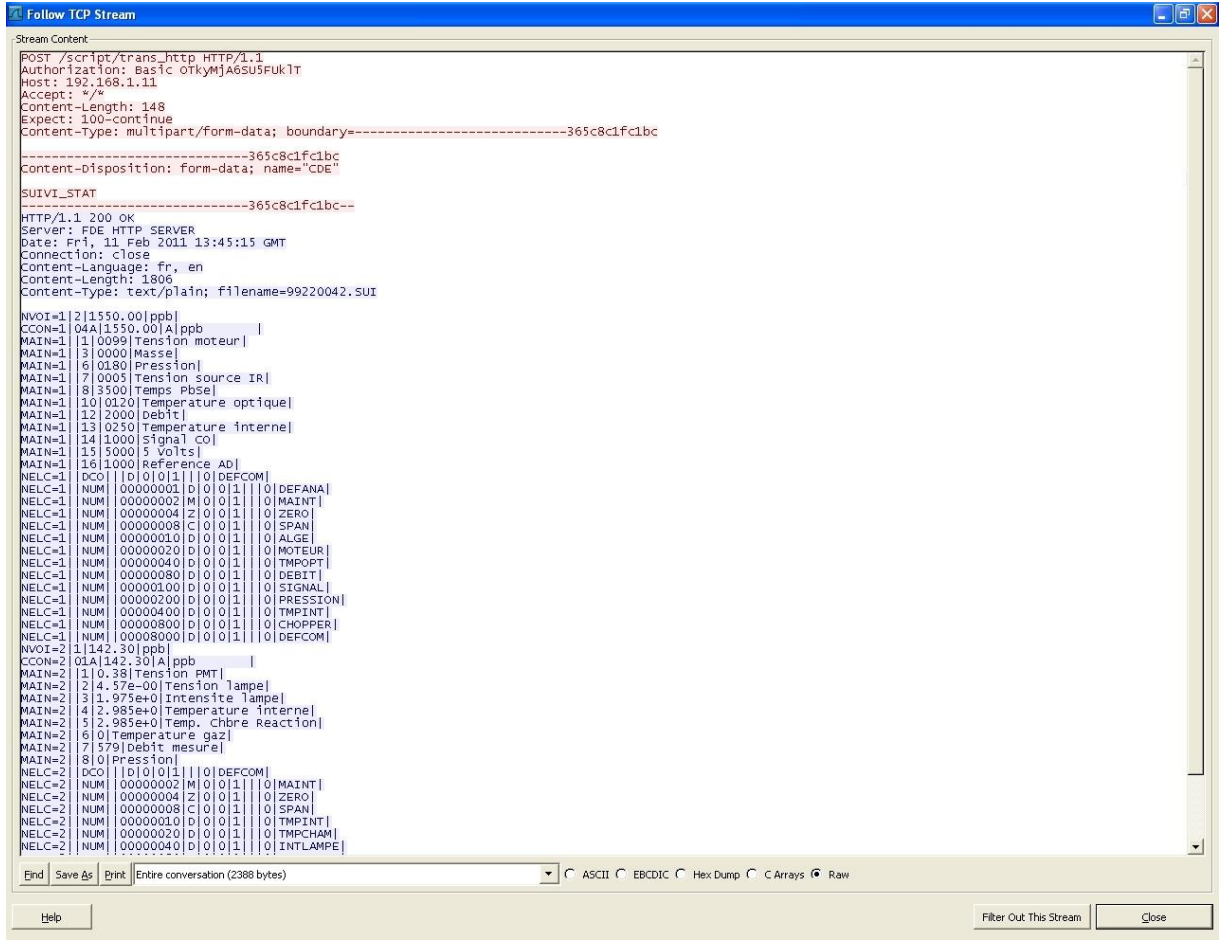

## RESTART\_STAT : Réinitialisation station

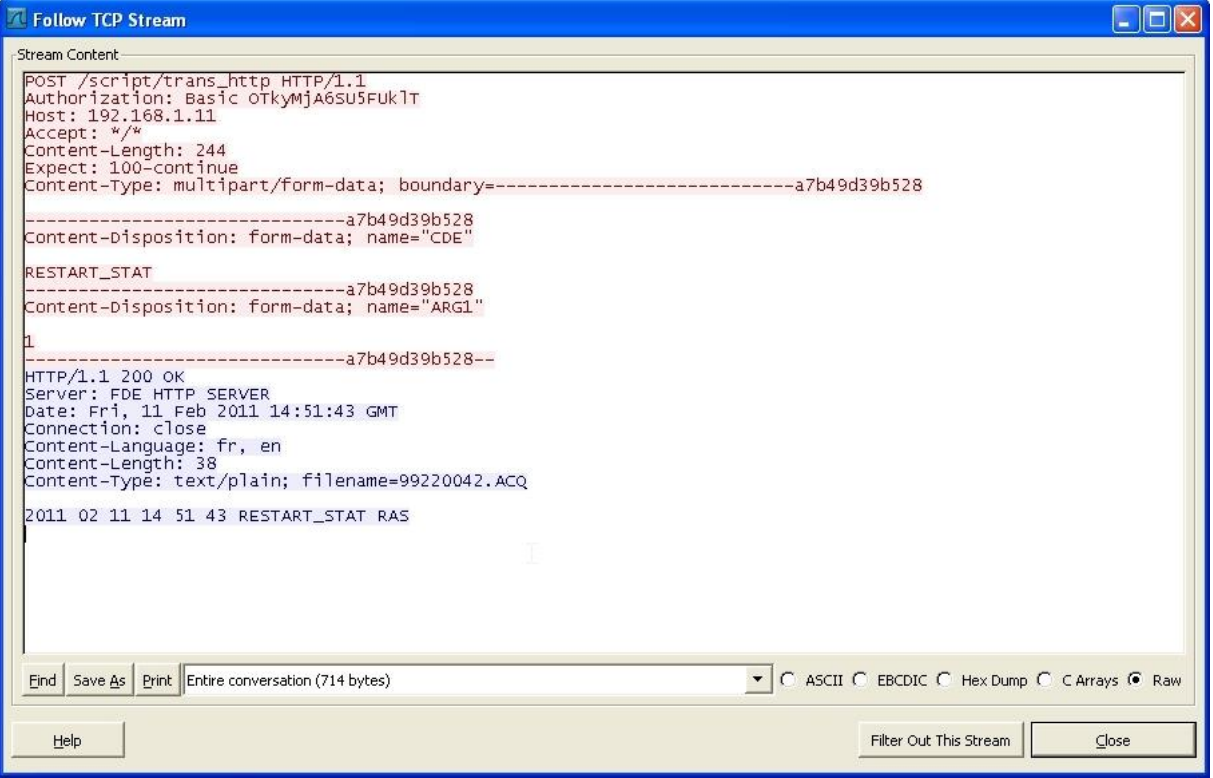

## TEST\_STAT : Test de la station

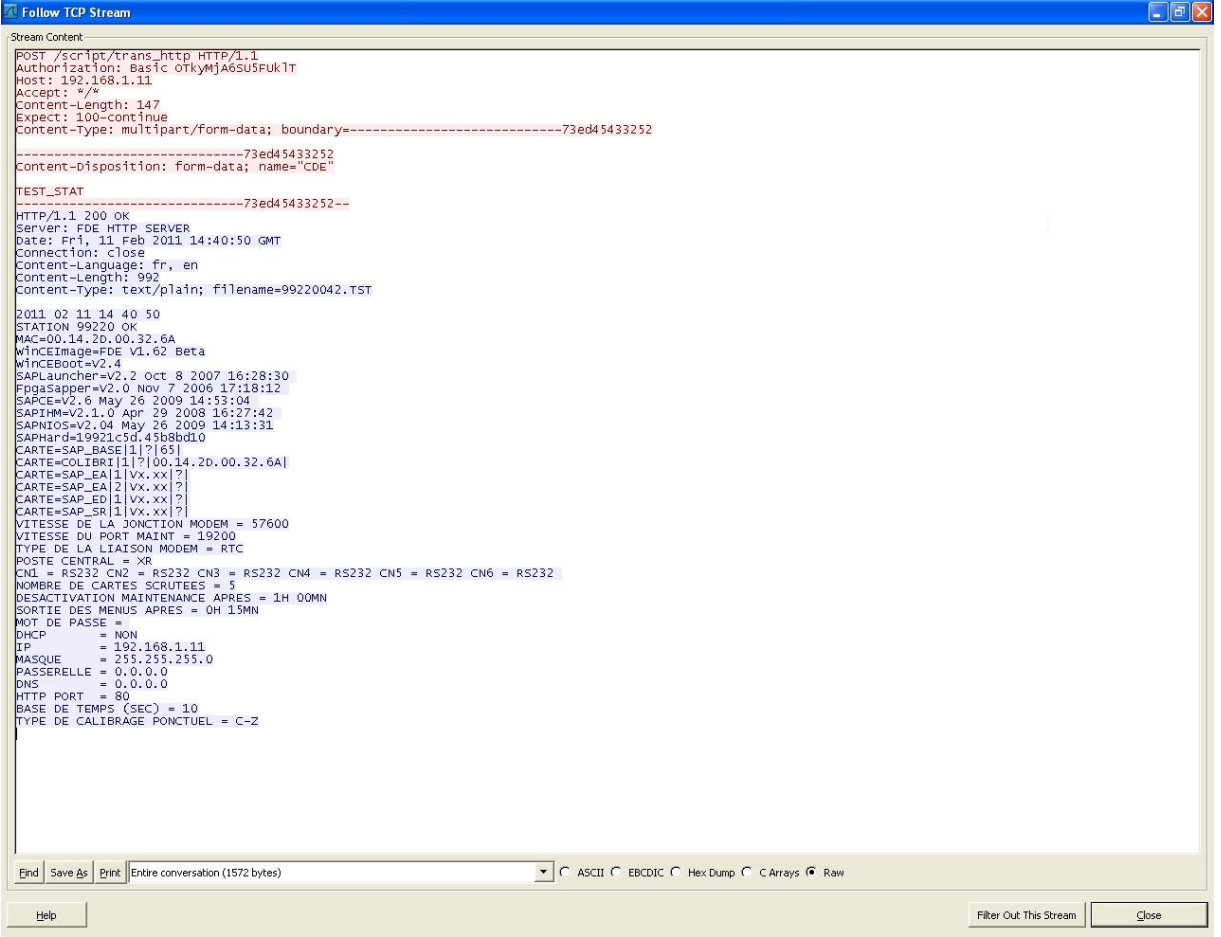

#### CONF\_DTE\_HEURE : mise à l'heure station

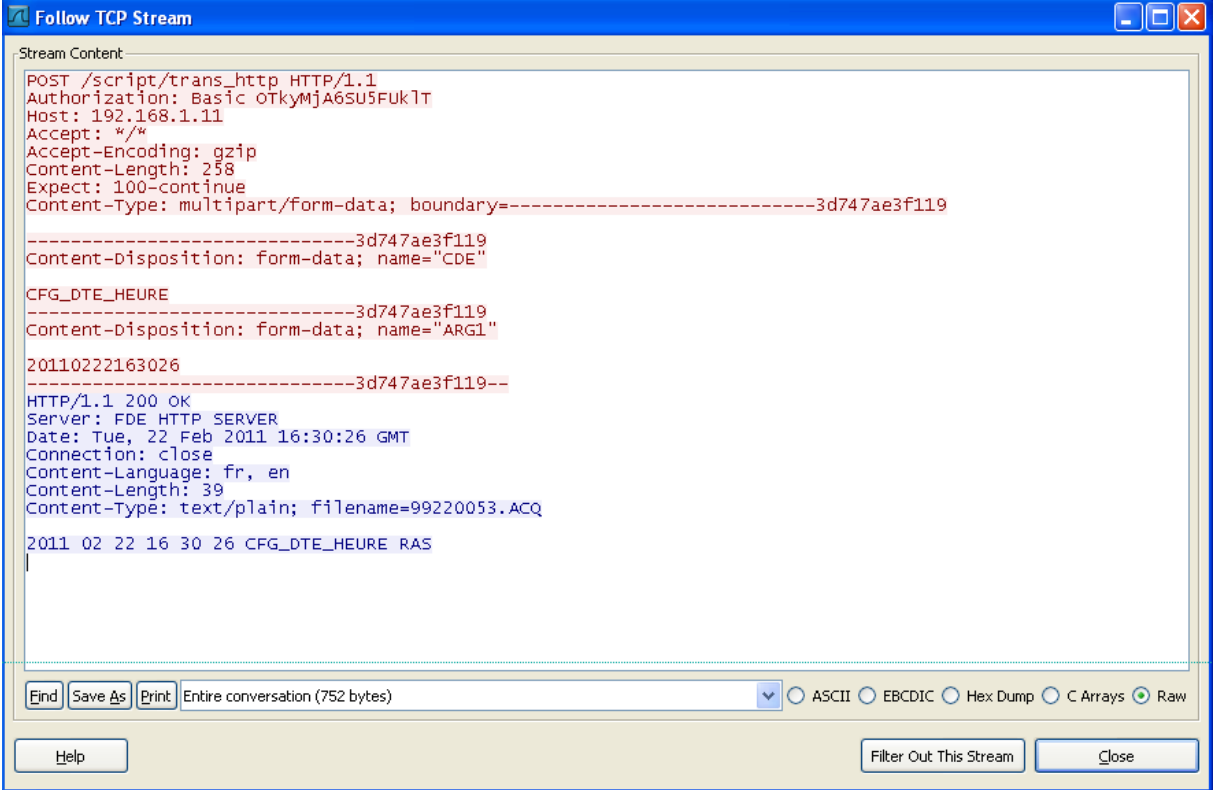

# ANNEXE 4

## Tests d'évaluation de la communication IP

## Relevé des échanges IP entre le poste central POLAIR CEGELEC et la station SAM WI ISEO

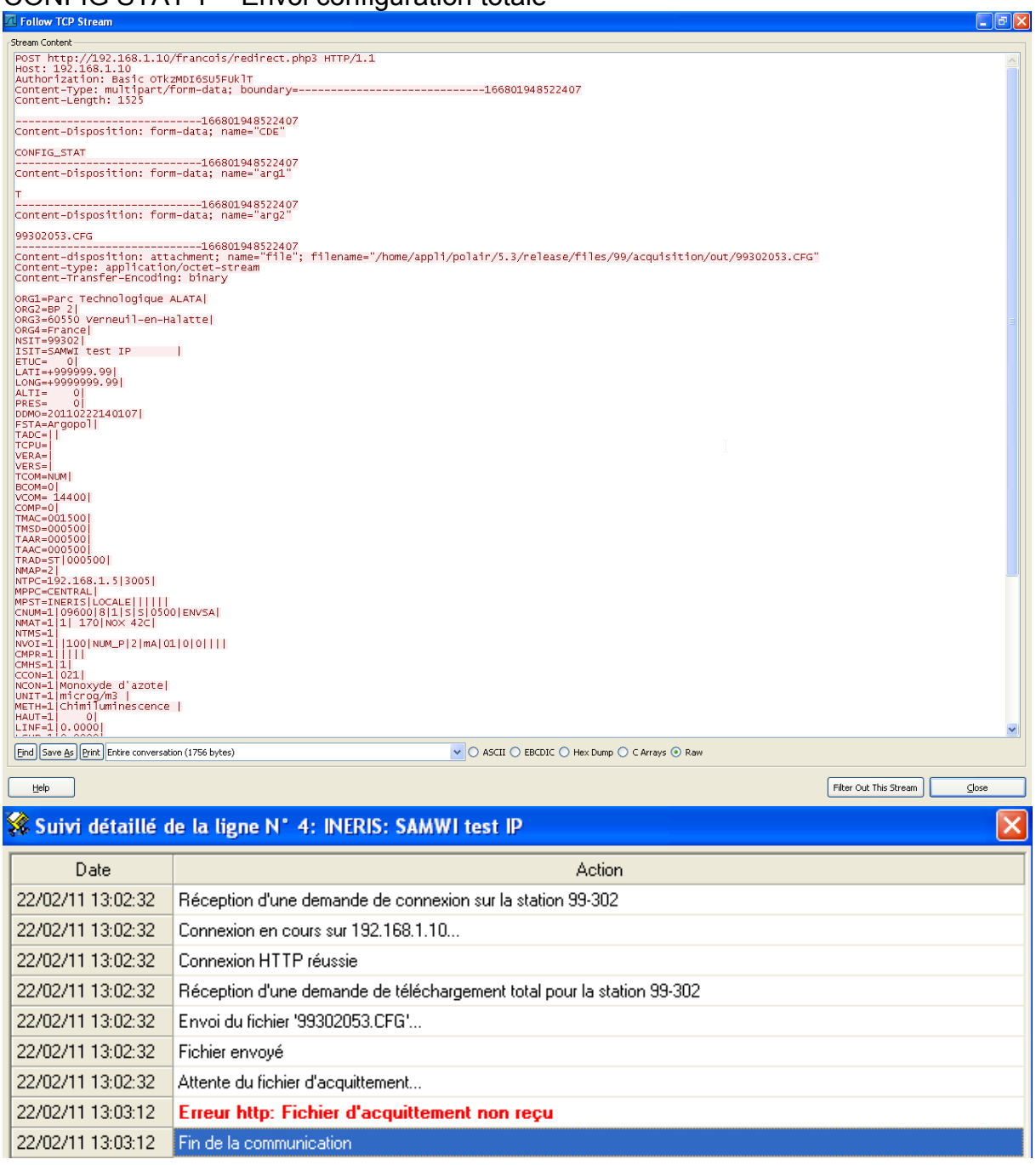

#### LECTURE HIS : lecture fichier Historique

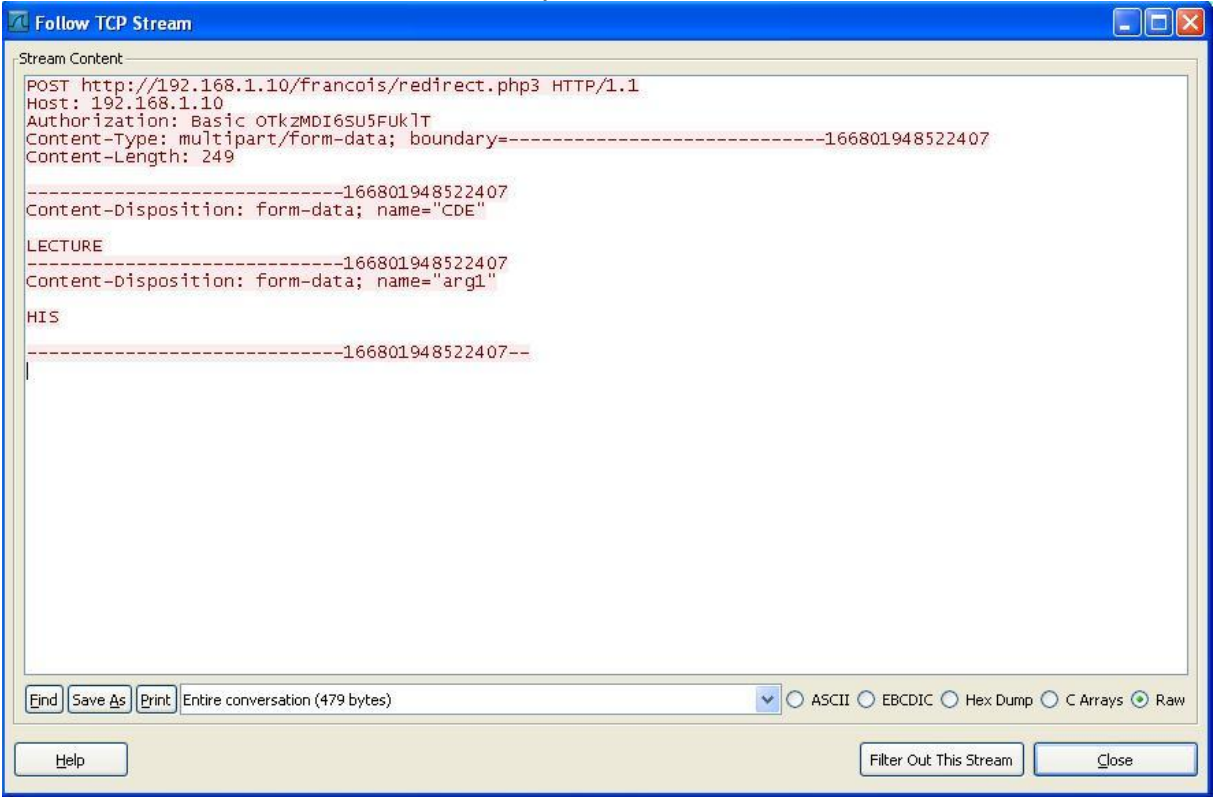

#### LECTURE MPR : lecture fichier données primaires

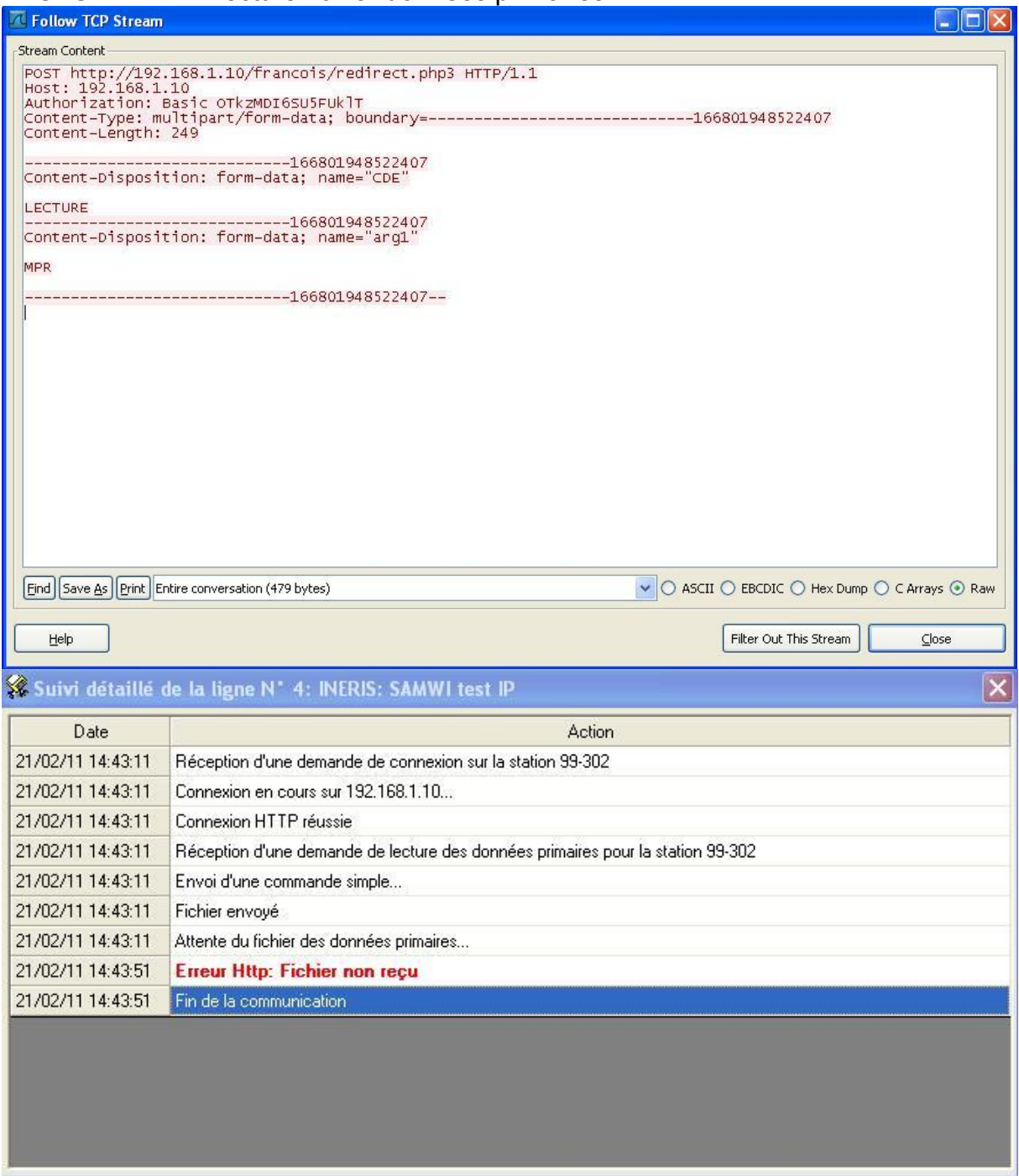

#### TRANS DON : lecture données quart horaires

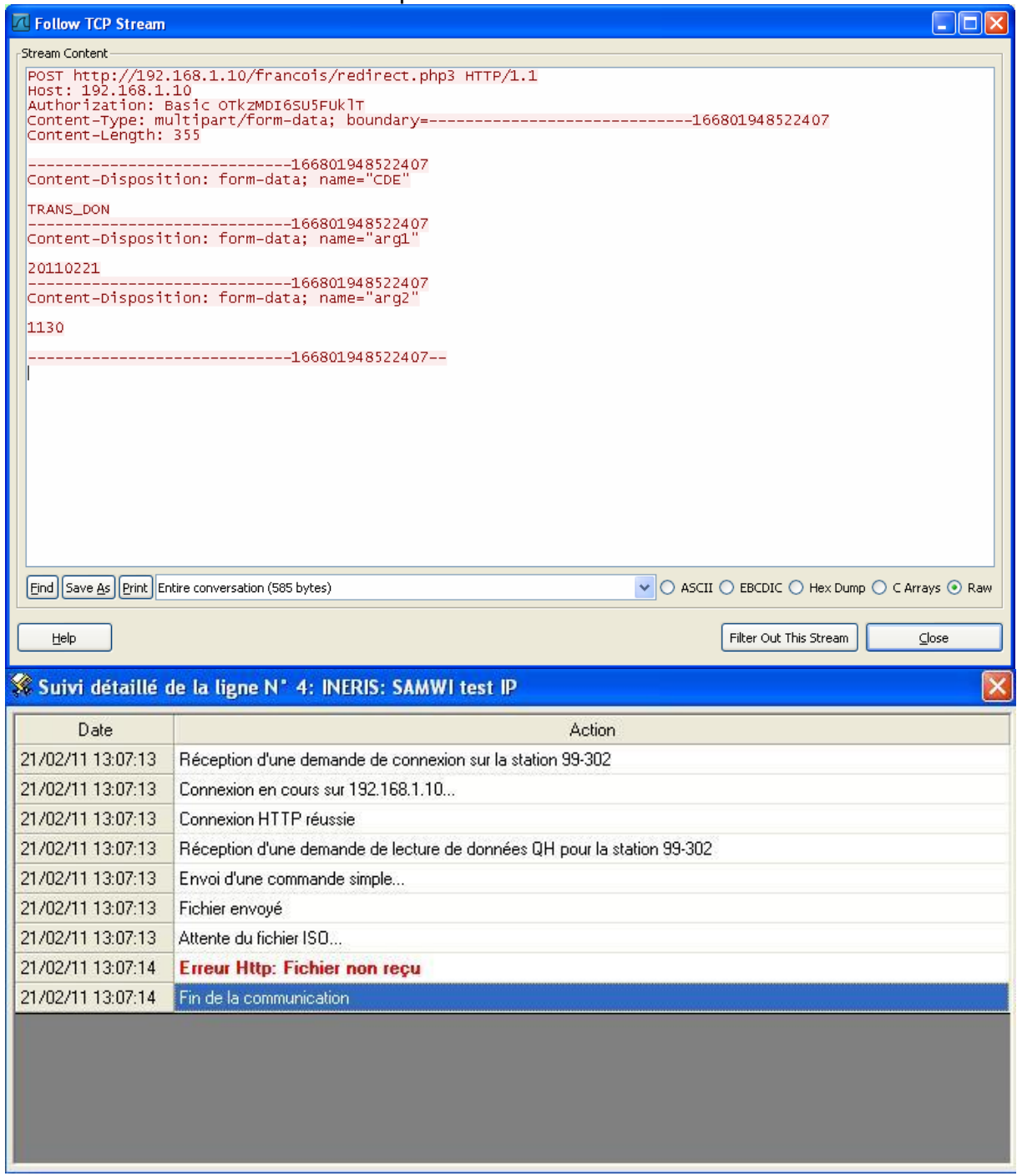

#### SUIVI-STAT : lecture fichier suivi

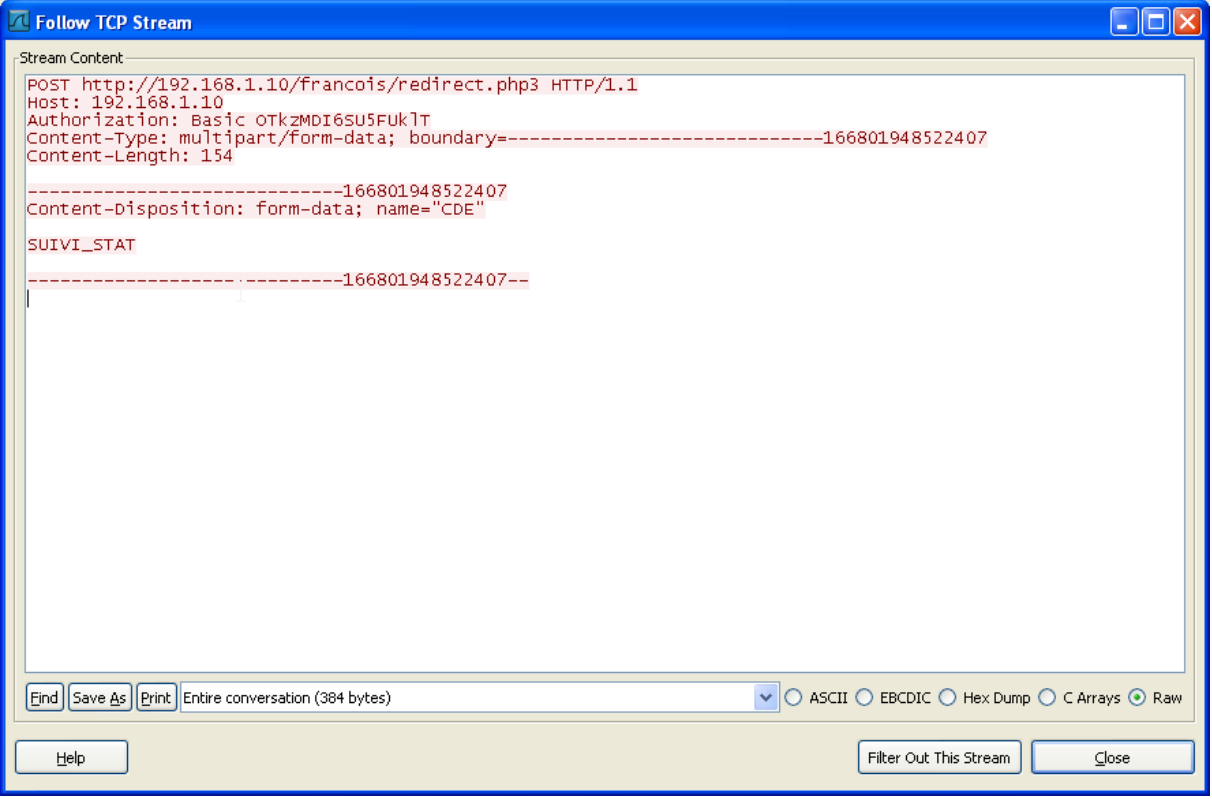

#### RESTART\_STAT : Réinitialisation station

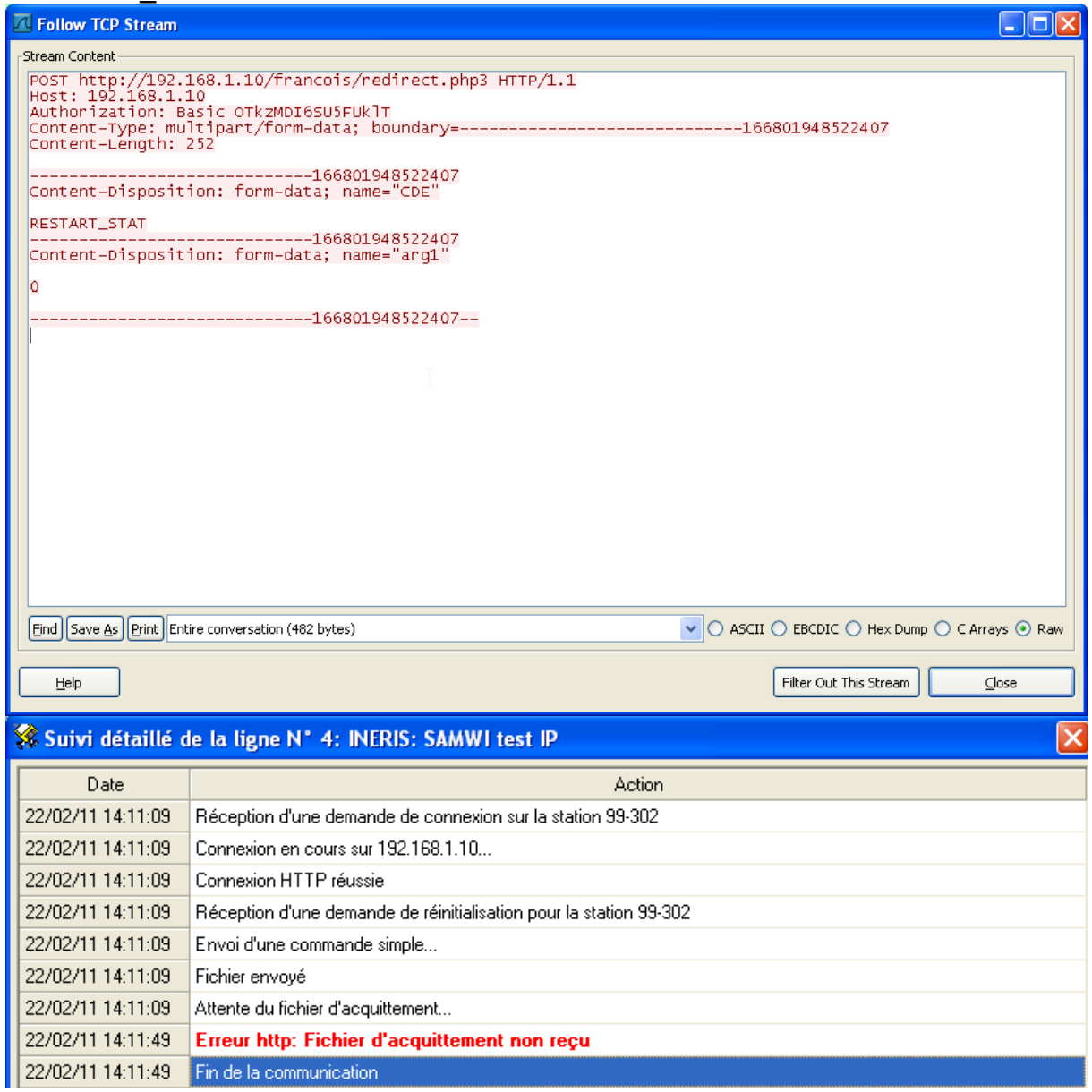

#### CONF\_DTE\_HEURE : mise à l'heure station

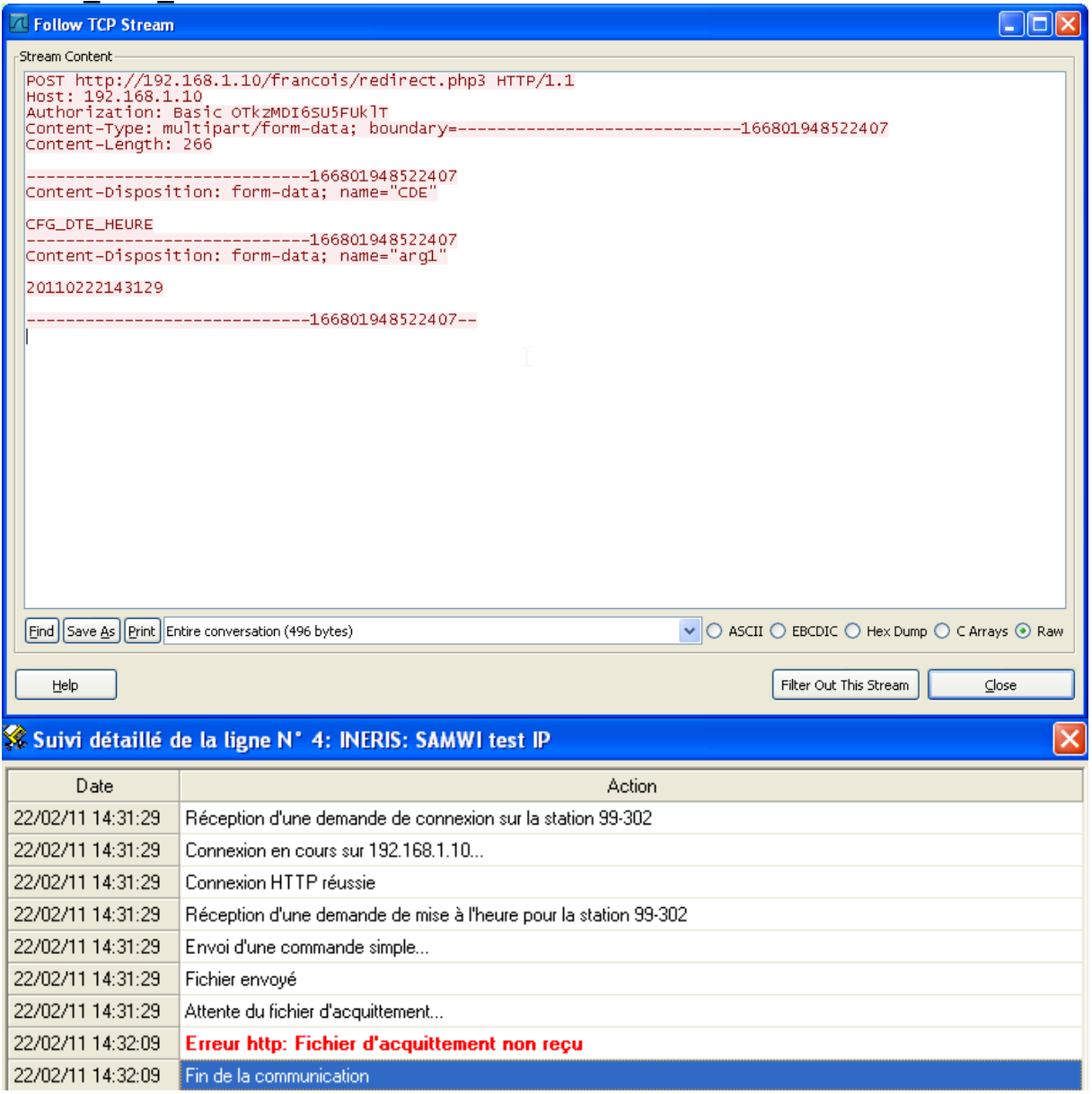